## CSE211: Compiler Design Nov. 19, 2020

- **Topic**: SMP parallelism
	- Compiler implementations!

#### • **Discussion questions**:

- Do modern compilers automatically parallelize your code?
- Have you ever used a auto-parallelizing compiler?

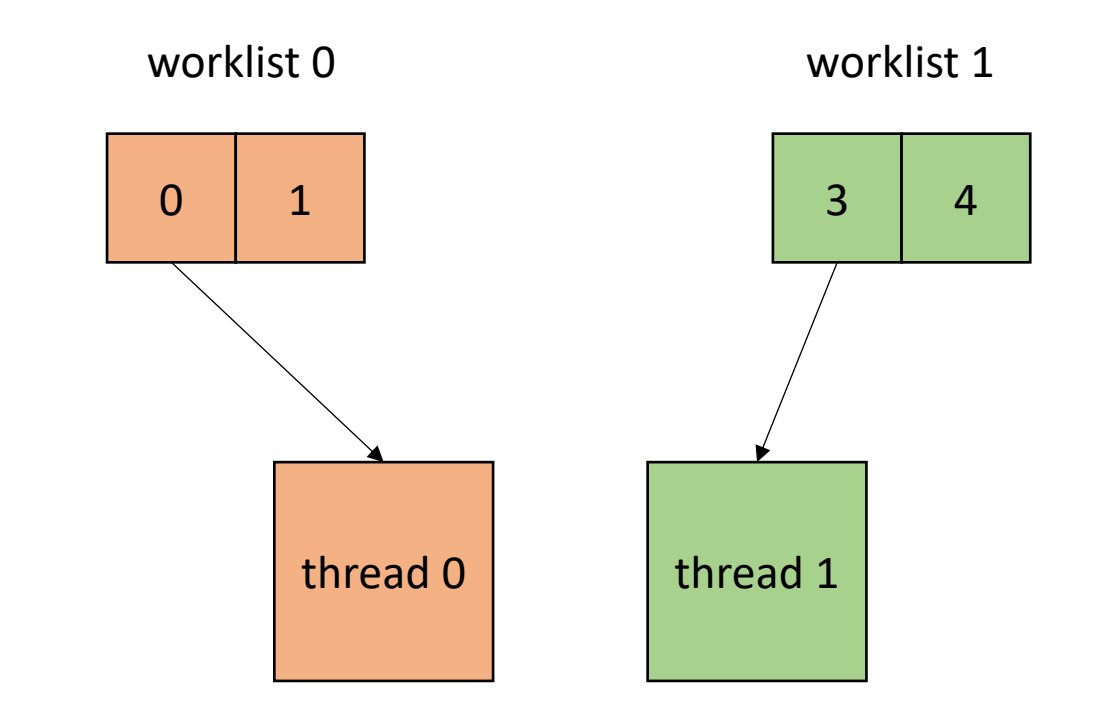

#### Announcements

- Midterm is due today. Clarification questions are posted as discussions on Canvas. Resubmit by emailing me if you'd like
- HW3 is released. Due Dec. 4
- Paper/projects proposals due Nov. 24
- Guest speaker next lecture

## CSE211: Compiler Design Nov. 19, 2020

- **Topic**: SMP parallelism
	- Compiler implementations!

- **Discussion questions**:
	- Do modern compilers automatically parallelize your code?
	- Have you ever used a auto-parallelizing compiler?

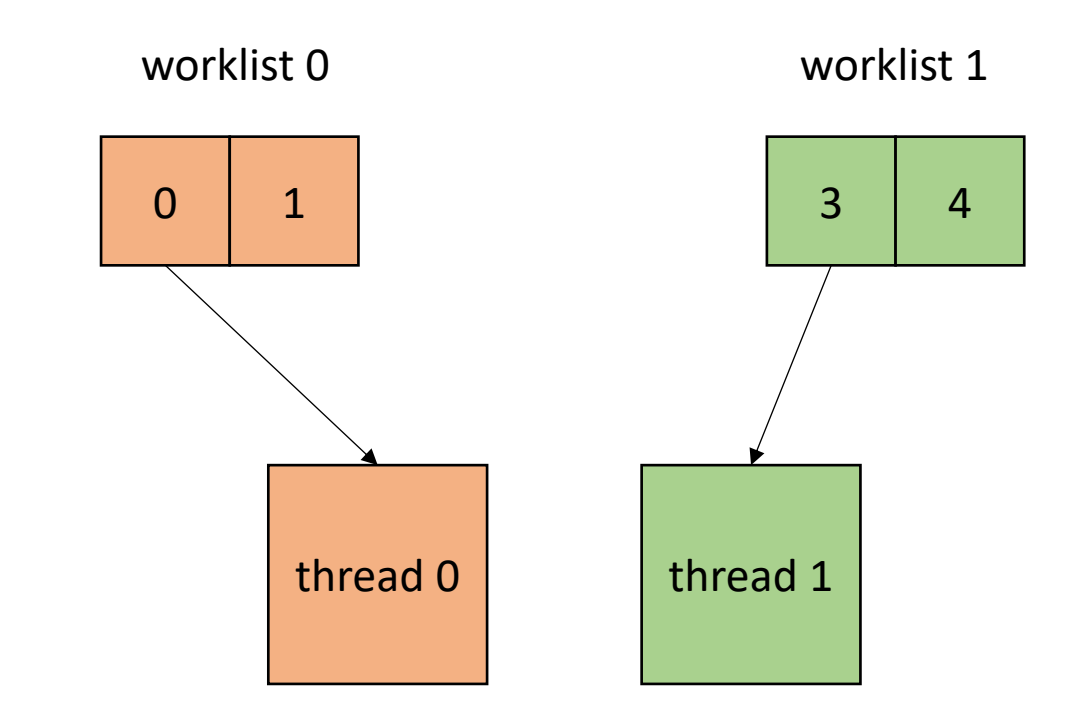

- Where to do it?
	- **High-level**: DSL, Python, etc.
	- **Mid-level**: C/C++
	- **Low-level**: LLVM-IR
	- **ISA**: e.g. x86

- Where to do it?
	- **High-level**: DSL, Python, etc.
	- **Mid-level**: C/C++
	- **Low-level**: LLVM-IR
	- **ISA**: e.g. x86

*Tradeoffs at all levels*

- Where to do it?
	- **High-level**: DSL, Python, etc.
	- **Mid-level**: C/C++
	- **Low-level**: LLVM-IR
	- **ISA**: e.g. x86

*Here you've lost information about for loops, but SSA provides a nice foundation for analysis*

- Where to do it?
	- **High-level**: DSL, Python, etc.
	- **Mid-level**: C/C++
	- **Low-level**: LLVM-IR
	- **ISA**: e.g. x86

*Good frameworks available for managing threads (C++, OpenMP). Good tooling for analysis and codegen clang visitors, pycparser, etc.*

- Where to do it?
	- **High-level**: DSL, Python, etc.
	- **Mid-level**: C/C++
	- **Low-level**: LLVM-IR
	- **ISA**: e.g. x86

In many cases, DSLs compiler down to, or link to C/C++: DNN libraries, Graph analytic DSLs, Numpy.

Some DSLs compile to LLVM: Numba

- Where to do it?
	- **High-level**: DSL, Python, etc.
	- **Mid-level**: C/C++
	- **Low-level**: LLVM-IR
	- **ISA**: e.g. x86

*We will assume this level for the lecture*

• How to implement in a compiler:

```
void foo() {
...
  for (int x = 0; x < SIZE; x++) {
  // Each iteration takes roughly
  // equal time
  }
...
}
```
• How to implement in a compiler:

```
void foo() {
...
  for (int x = 0; x < SIZE; x++) {
  // Each iteration takes roughly
  // equal time
  }
...
}
```
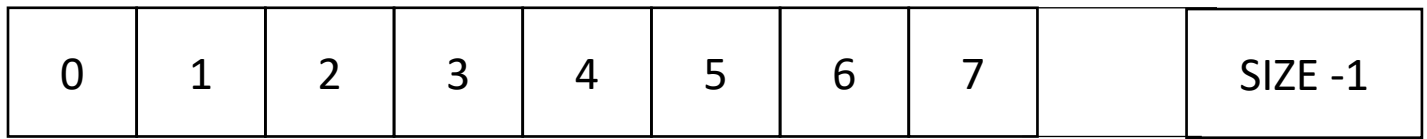

• How to implement in a compiler:

```
void foo() {
...
  for (int x = 0; x < SIZE; x++) {
  // Each iteration takes roughly
  // equal time
  }
...
}
                                              say SIZE / NUM_THREADS = 4
```
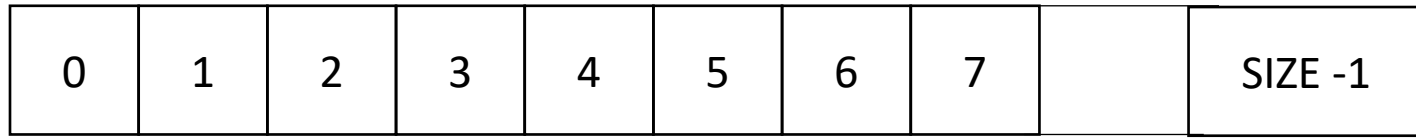

• How to implement in a compiler:

```
void foo() {
...
  for (int x = 0; x < SIZE; x++) {
  // Each iteration takes roughly
  // equal time
  }
...
}
```
*say SIZE / NUM\_THREADS = 4*

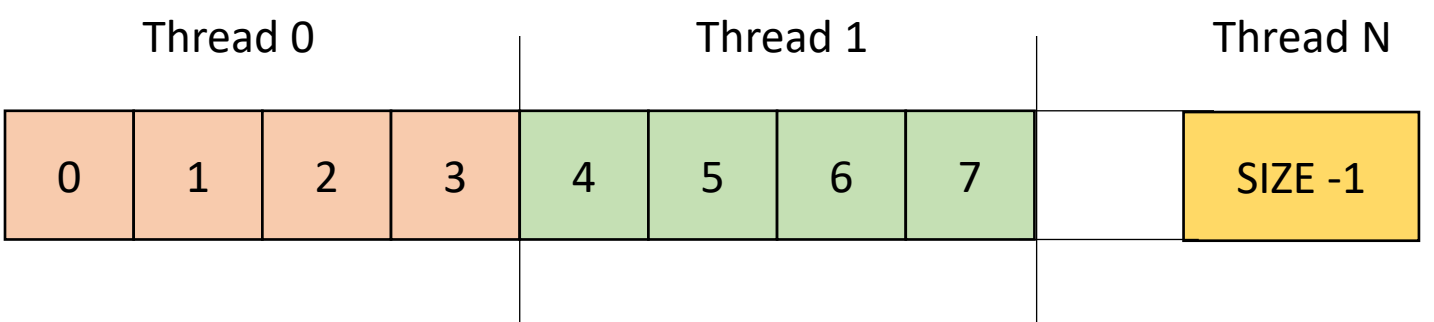

• How to implement in a compiler:

```
void foo() {
...
  for (int x = 0; x < SIZE; x++) {
  // Each iteration takes roughly
  // equal time
  }
...
}
```
make a new function with the for loop inside. Pass all needed variables as arguments. Take an extra argument for a thread id

• How to implement in a compiler:

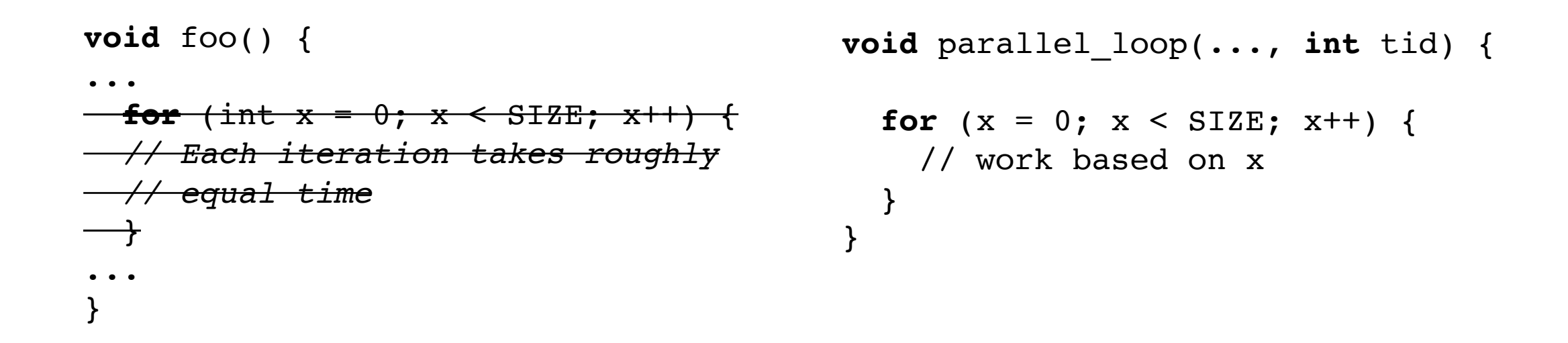

make a new function with the for loop inside. Pass all needed variables as arguments. Take an extra argument for a thread id

• How to implement in a compiler:

```
void foo() {
...
for (int x = 0; x < SIZE; x++) {
// Each iteration takes roughly
// equal time
\longrightarrow...
}
```

```
void parallel_loop(..., int tid) {
```

```
int chunk size = SIZE / NUM THREADS;
for (x = 0; x < SIZE; x++) {
 // work based on x
}
```
• How to implement in a compiler:

```
void foo() {
...
for (int x = 0; x < SIZE; x++) {
// Each iteration takes roughly
// equal time
  }
...
}
```

```
void parallel_loop(..., int tid) {
```

```
int chunk size = SIZE / NUM THREADS;
int start = chunk size * tid;
int end = start + chunk_size
for (x = start; x < end; x++) {
 // work based on x
}
```
• How to implement in a compiler:

```
void foo() {
...
  for (int t = 0; t < NUM THREADS; t++) {
    spawn(parallel_loop(..., t))
  }
  join();
...
}
```

```
void parallel_loop(..., int tid) {
```

```
int chunk size = SIZE / NUM THREADS;
int start = chunk size * tid;
int end = start + chunk_size
for (x = start; x < end; x++) {
  // work based on x
}
```
• Example, 2 threads/cores, array of size 8

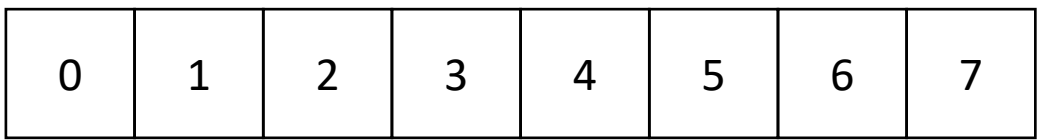

chunk  $size = 4$ 

0: start= 0 1: start= 4

 $0:$  end= 4

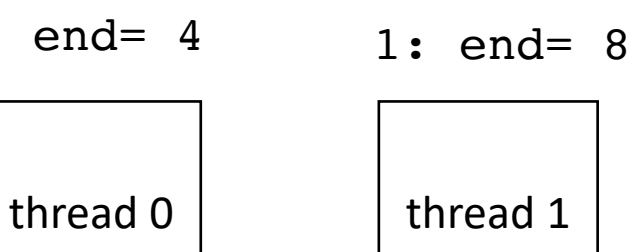

**void** parallel\_loop(..., **int** tid) {

```
int chunk size = SIZE / NUM THREADS;
int start = chunk size * tid;
int end = start + chunk_size
for (x = start; x < end; x++) {
 // work based on x
}
```
• Example, 2 threads/cores, array of size 8

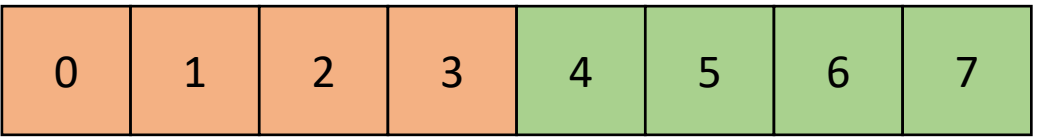

```
thread 0 \vert thread 1
     chunk size = 40: start = 0 1: start = 40: end = 41: end = 8
```
**void** parallel\_loop(..., **int** tid) {

```
int chunk size = SIZE / NUM THREADS;
int start = chunk size * tid;
int end = start + chunk_size
for (x = start; x < end; x++) {
 // work based on x
}
```
## End example

• Example, 2 threads/cores, array of size 9

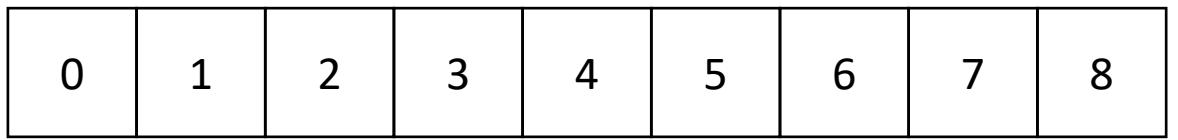

chunk  $size = ?$ 

0: start= ? 1: start= ?

thread 0 thread 1

0: end= ?

1: end= ?

**void** parallel\_loop(..., **int** tid) {

```
int chunk size = SIZE / NUM THREADS;
int start = chunk size * tid;
int end = start + chunk size
for (x = start; x < end; x++) {
  // work based on x
}
```
• Example, 2 threads/cores, array of size 9

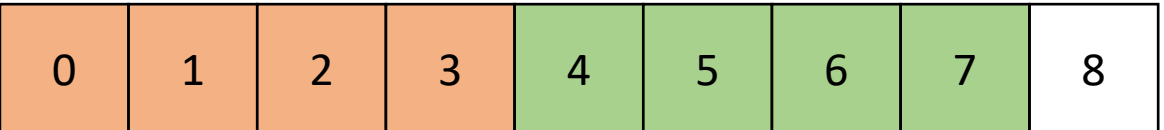

thread 0 thread 1 chunk\_size = 4 0: start = 0 0: end = 4 1: start = 4 1: end = 8

**void** parallel\_loop(..., **int** tid) {

```
int chunk size = SIZE / NUM THREADS;
int start = chunk size * tid;
int end = start + chunk_size
for (x = start; x < end; x++) {
  // work based on x
}
```
• Example, 2 threads/cores, array of size 9

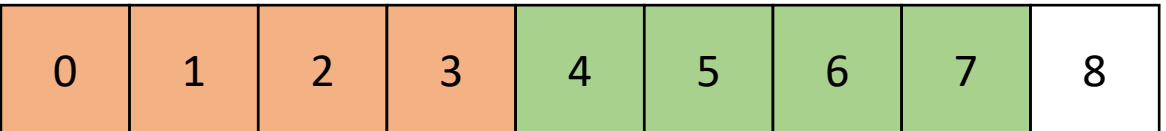

thread 0 thread 1 chunk\_size = 4 0: start = 0 0: end = 4 1: start = 4 1: end = 8

```
void parallel_loop(..., int tid) {
```

```
int chunk size = SIZE / NUM THREADS;
 int start = chunk size * tid;
 int end = start + chunk_size;
 if (tid == NUM THREADS - 1) {
   end += (end - SIZE);
  }
 for (x = start; x < end; x++) {
   // work based on x
 }
}
```
last thread gets more work

• Example, 2 threads/cores, array of size 9

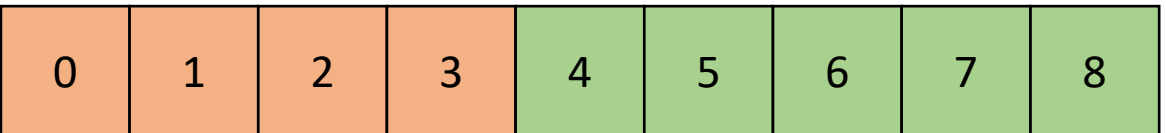

thread 0 thread 1 chunk\_size = 4 0: start = 0 0: end = 4 1: start = 4 1: end = 9

**void** parallel\_loop(..., **int** tid) {

**int** chunk\_size = SIZE / NUM\_THREADS; **int** start = chunk\_size \* tid; **int** end = start + chunk\_size; **if** (tid == NUM\_THREADS - 1) { end += (end - SIZE); } **for** (x = start; x < end; x++) { // work based on x } }

## End example

• Example, 2 threads/cores, array of **size 9** ceiling division

}

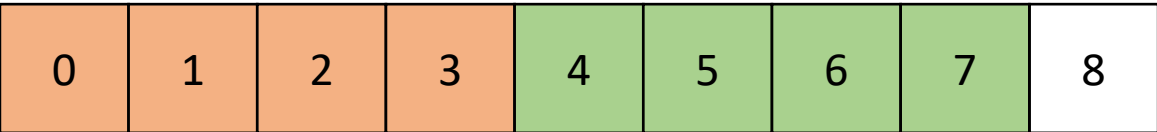

```
thread 0 \vert thread 1
     chunk size = 40: start = 0 1: start = 40: end = 41: end = 8
```
**void** parallel\_loop(..., **int** tid) {

```
int chunk size =
(SIZE+(NUM_THREADS-1))/NUM_THREADS;
int start = chunk size * tid;
int end = start + chunk_size
for (x = start; x < end; x++) {
  // work based on x
}
```
• Example, 2 threads/cores, array of size 9

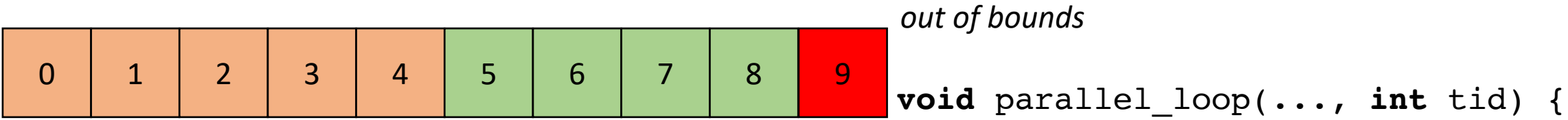

```
thread 0 \vert thread 1
     chunk size = 50: start = 0 1: start = 50: end = 51: end = 10
```

```
int chunk size =
(SIZE+(NUM_THREADS-1))/NUM_THREADS;
int start = chunk size * tid;
int end = start + chunk_size
for (x = start; x < end; x++) {
  // work based on x
}
```
• Example, 2 threads/cores, array of size 9

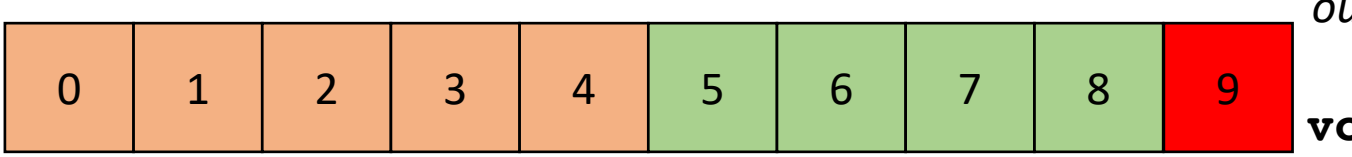

```
thread 0 \vert thread 1
     chunk size = 50: start = 0 1: start = 50: end = 51: end = 10
```

```
void parallel_loop(..., int tid) {
 int chunk size =
   (SIZE+(NUM_THREADS-1))/NUM_THREADS;
 int start = chunk size * tid;
 int end =
  min(start+chunk_size, SIZE)
 for (x = start; x < end; x++) {
    // work based on x
  }
}
 out of bounds
```
• Example, 2 threads/cores, array of size 9

0 | 1 | 2 | 3 | 4 | 5 | 6 | 7 8

```
thread 0 thread 1
     chunk size = 50: start = 0 1: start = 50: end = 51: end = 9
```
most threads do equal amounts of work, last thread may do less.

```
void parallel_loop(..., int tid) {
```

```
int chunk size =
   (SIZE+(NUM_THREADS-1))/NUM_THREADS;
 int start = chunk size * tid;
 int end =
  min(start+chunk_size, SIZE)
 for (x = start; x < end; x++) {
    // work based on x
 }
}
```
## End example

## Good for SMP parallelism

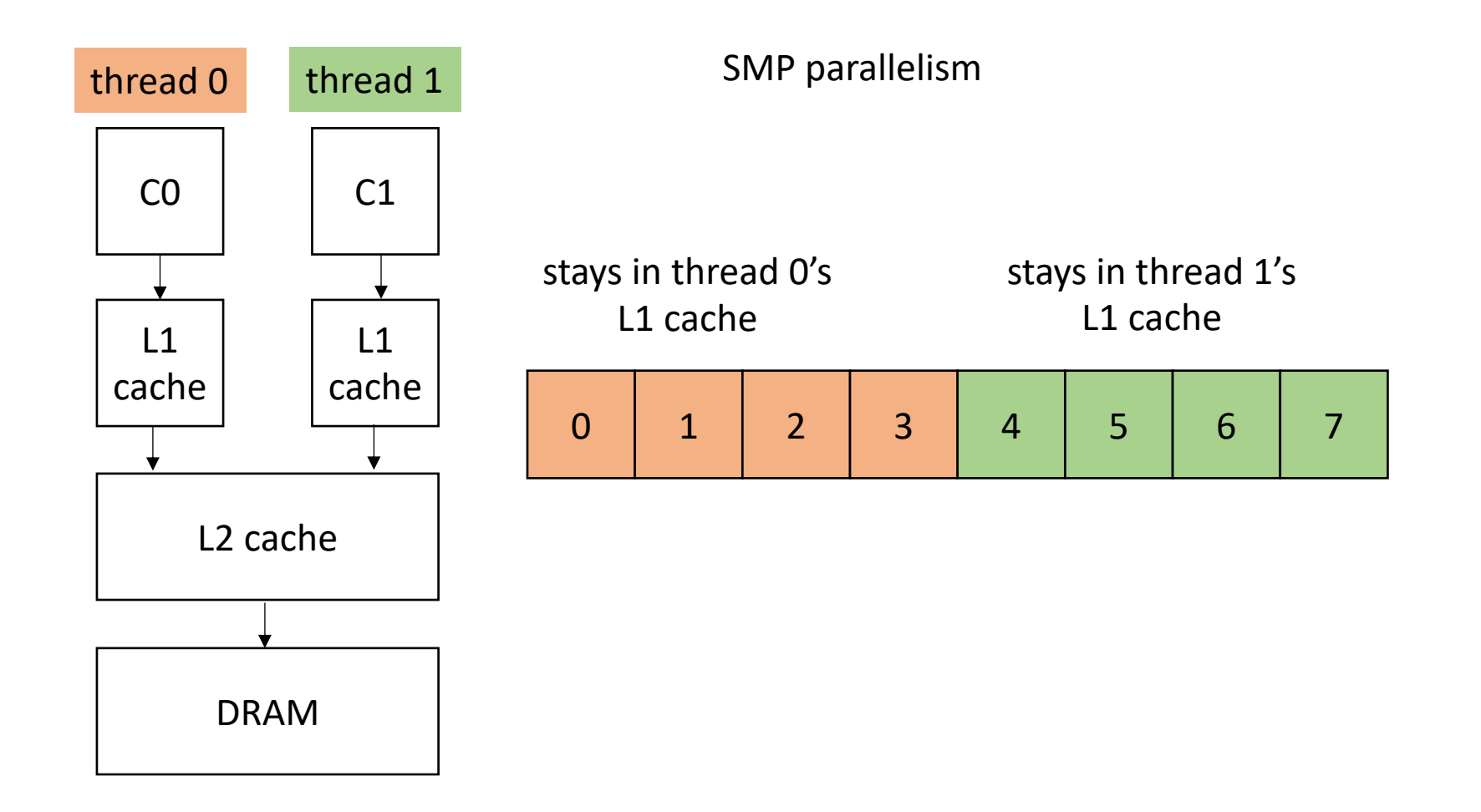

one streaming multiprocessor contains many small Compute Elements (CE)

CEs Can load adjacent memory locations simultaneously.

CEs execute iterations synchronously

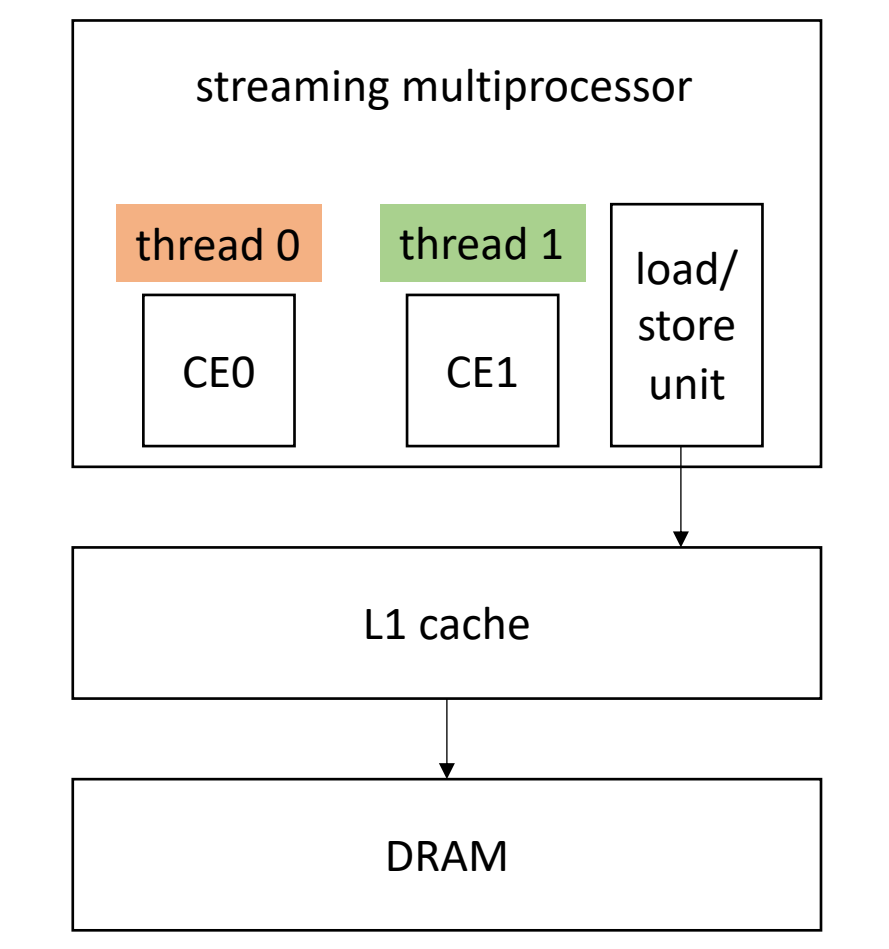

is this partition good for GPUs??

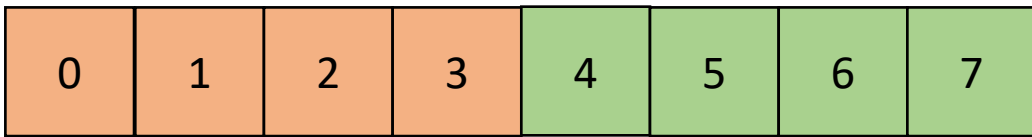

one streaming multiprocessor contains many small Compute Elements (CE)

CEs Can load adjacent memory locations simultaneously.

CEs execute iterations synchronously

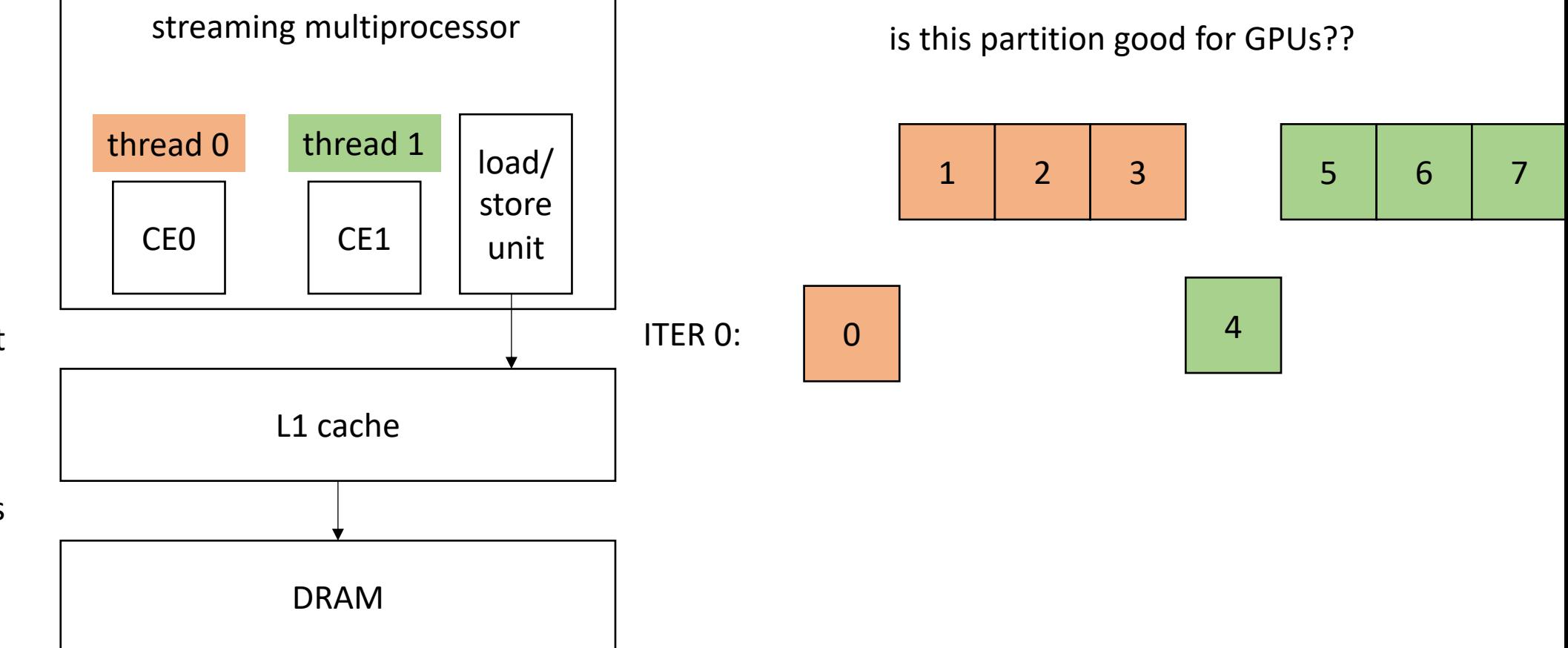

one streaming multiprocessor contains many small Compute Elements (CE)

CEs Can load adjacent memory locations simultaneously.

CEs execute iterations synchronously

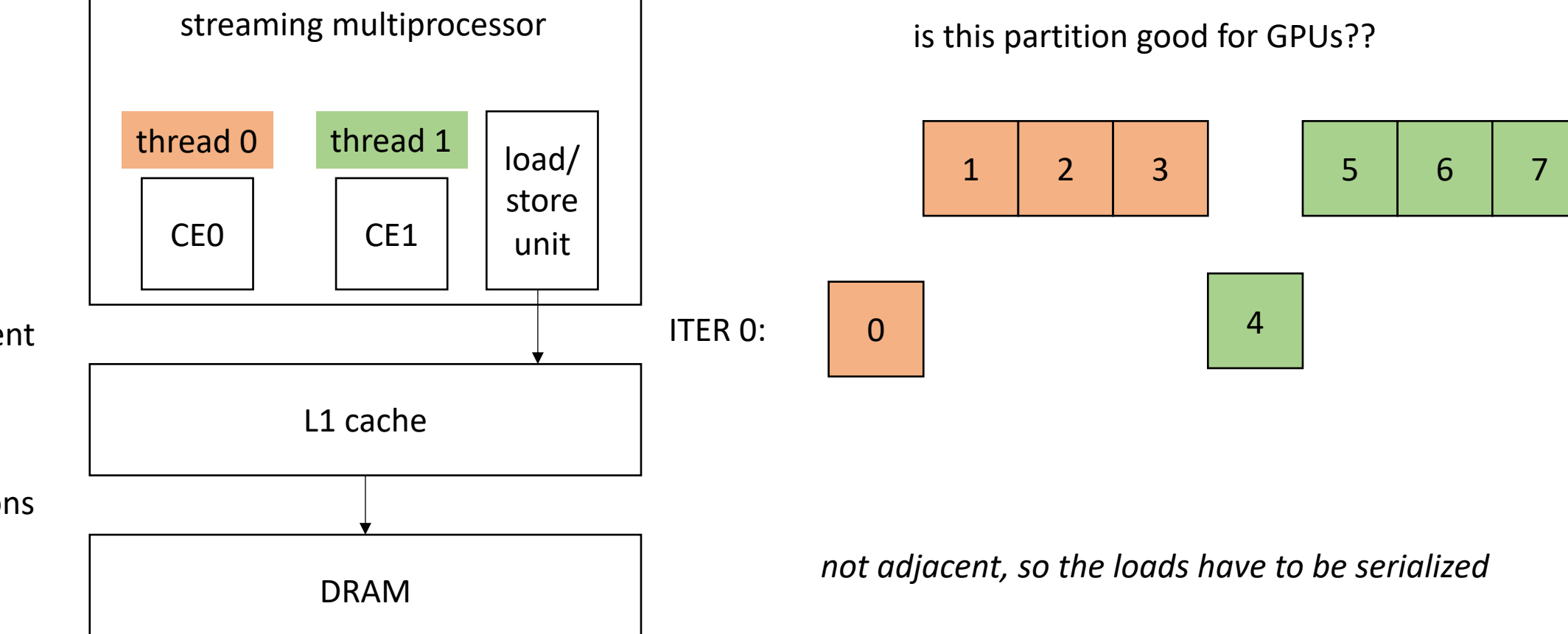

one streaming multiprocessor contains many small Compute Elements (CE)

CEs Can load adjacent memory locations simultaneously

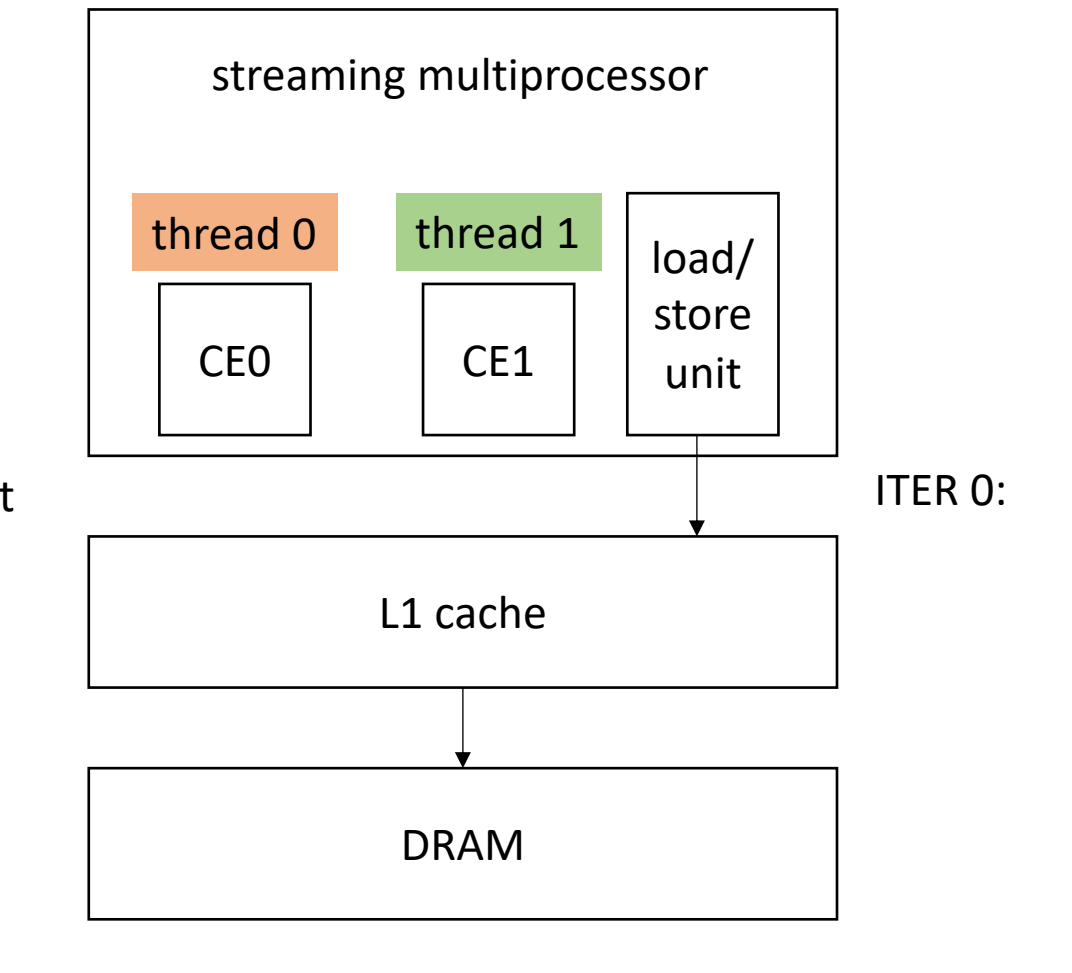

What about a striped pattern?

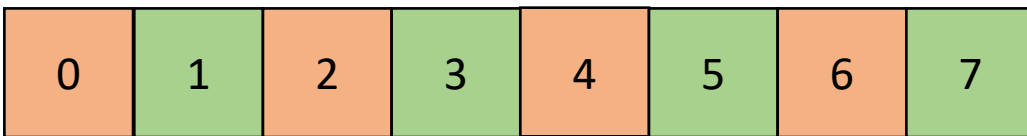
# What about streaming multiprocessors (GPUs)?

one streaming multiprocessor contains many small Compute Elements (CE)

CEs Can load adjacent memory locations simultaneously

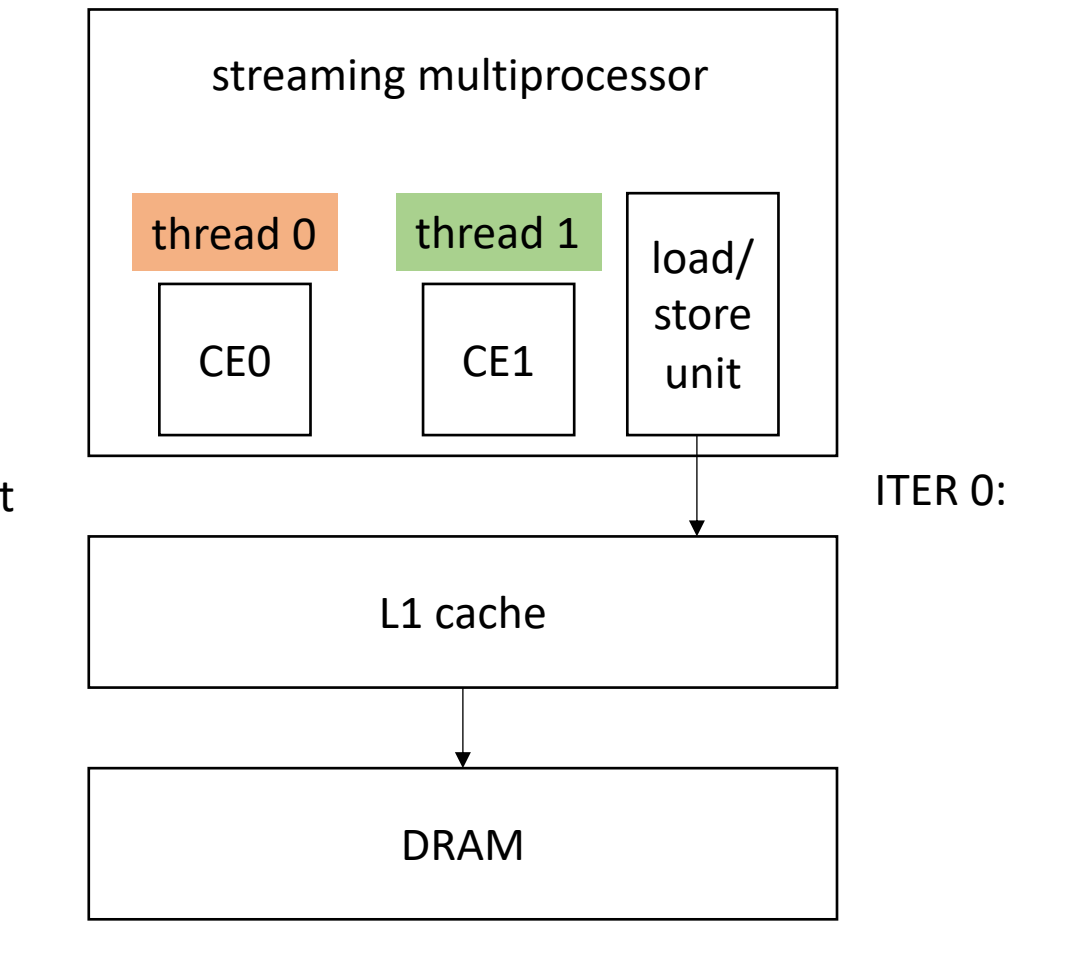

What about a striped pattern?

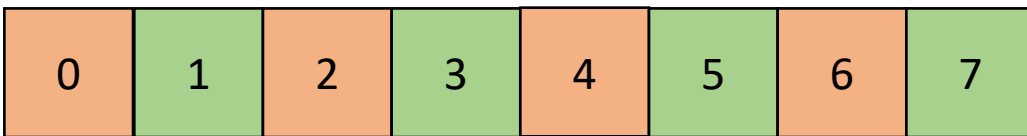

# What about streaming multiprocessors (GPUs)?

one streaming multiprocessor contains many small Compute Elements (CE)

CEs Can load adjacent memory locations simultaneously

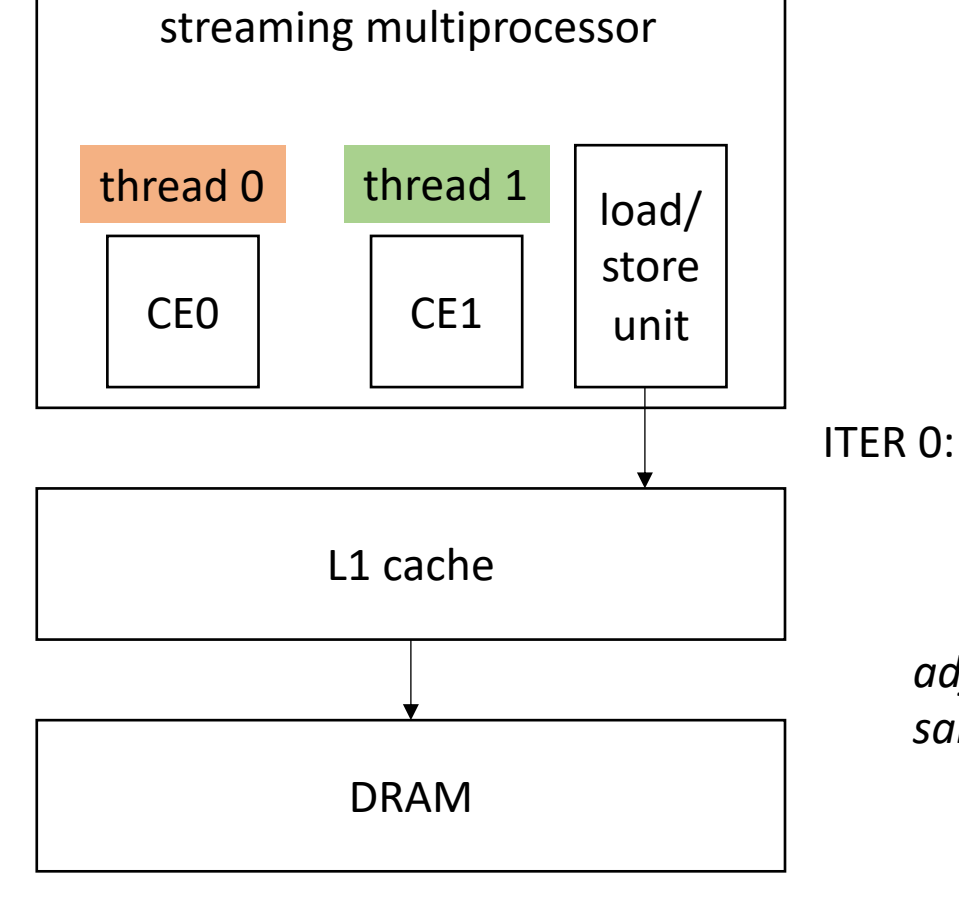

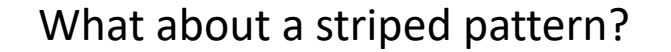

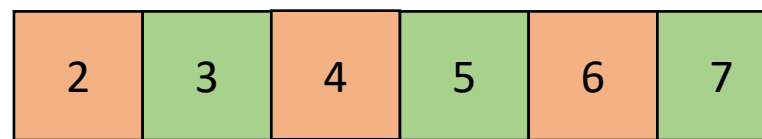

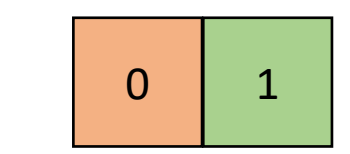

*adjacent memory locations can be loaded at the same time!*

## End example

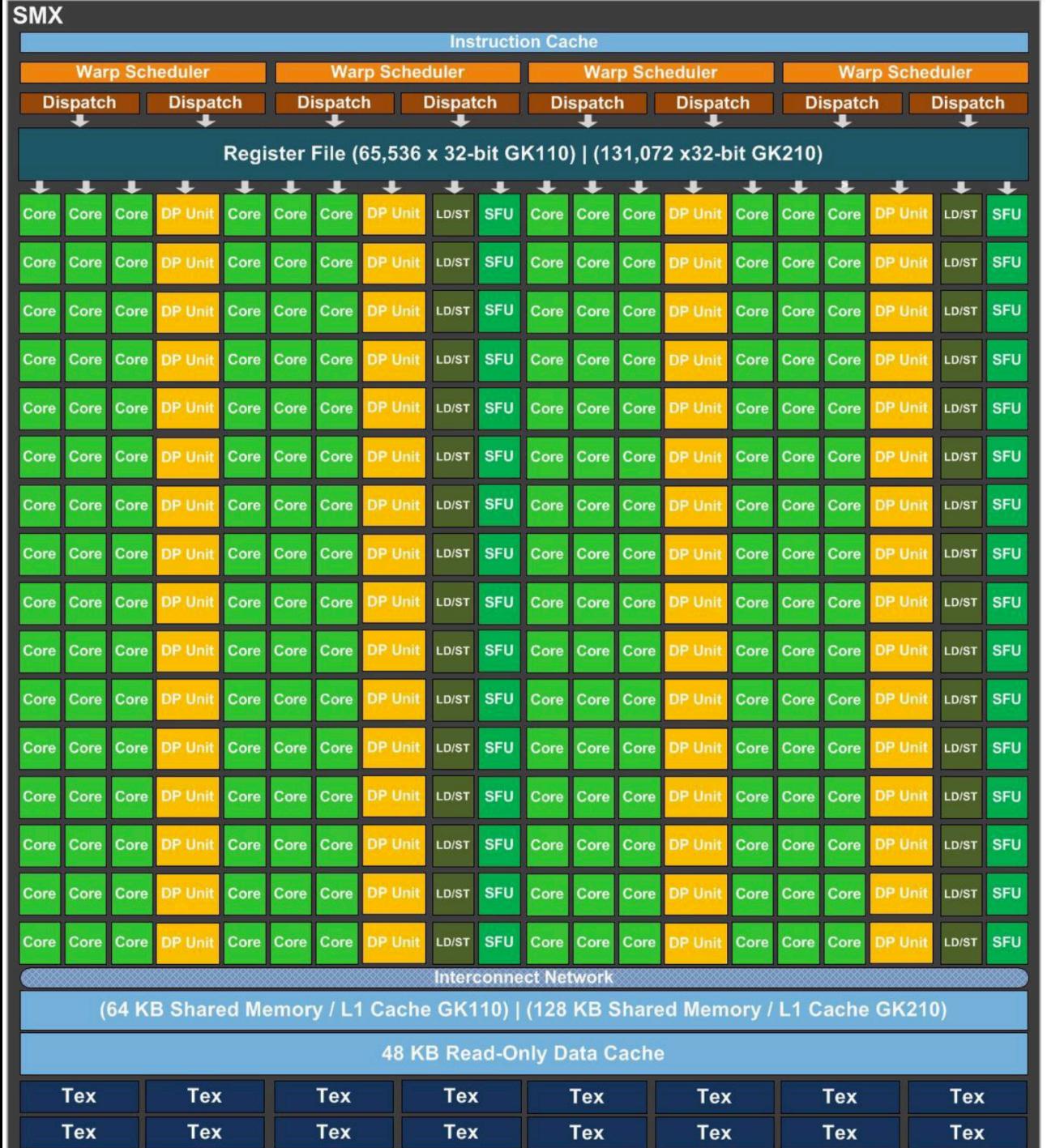

Kepler architecture

From:

https://www.nvidia.com/content/dam /en-zz/Solutions/Data-Center/teslaproduct-literature/NVIDIA-Kepler-GK110-GK210-Architecture-Whitepaper.pdf

• Example, 2 threads/cores, array of size 8. Change code for a GPU

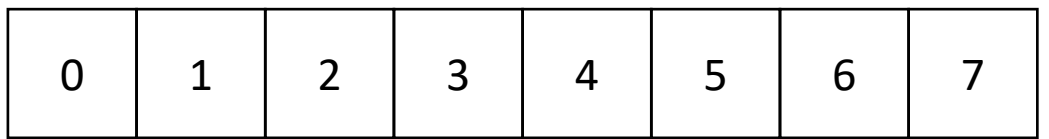

**void** parallel\_loop(..., **int** tid) {

```
int chunk size = SIZE / NUM THREADS;
int start = chunk size * tid;
int end = start + chunk_size;
for (x = start; x < end; x+=NUM_THREADS) {
  // work based on x
}
```
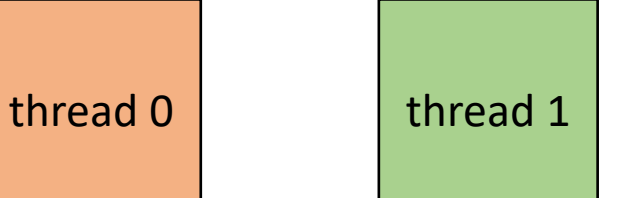

• Example, 2 threads/cores, array of size 8

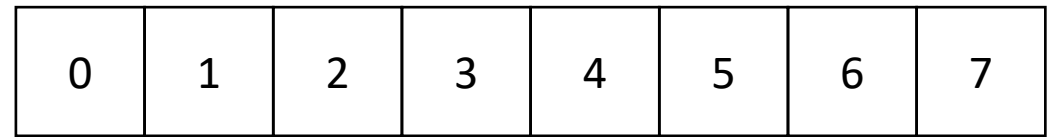

ITER 0

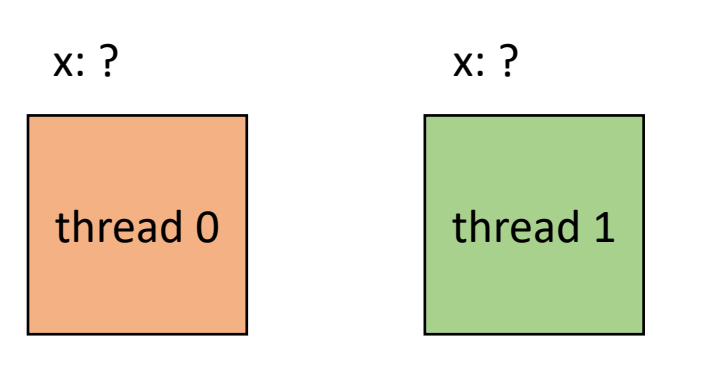

**void** parallel\_loop(..., **int** tid) {

```
for (x = tid; x < end; x+=NUM_THREADS) {
  // work based on x
}
```
• Example, 2 threads/cores, array of size 8

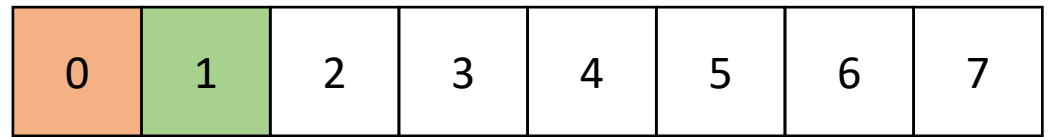

ITER 0

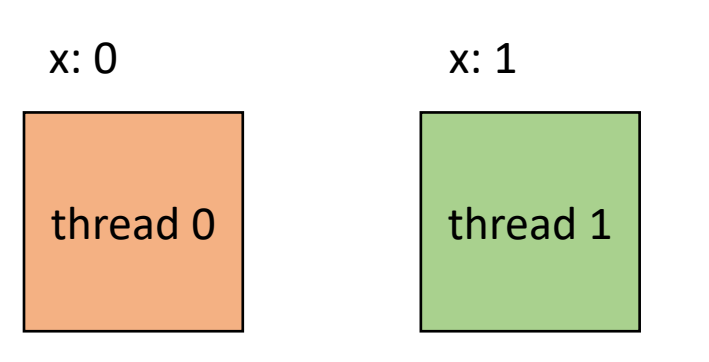

**void** parallel\_loop(..., **int** tid) {

```
for (x = tid; x < end; x+=NUM\_THREADS) {
  // work based on x
}
```
• Example, 2 threads/cores, array of size 8

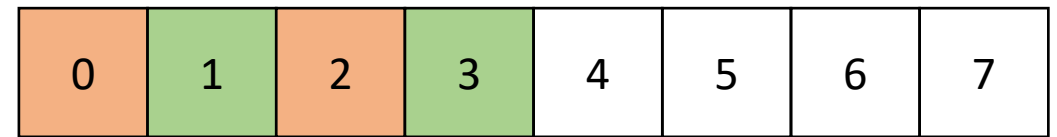

ITER 1

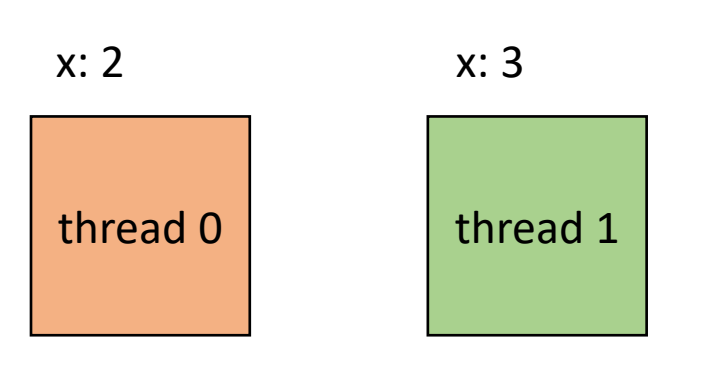

**void** parallel\_loop(..., **int** tid) {

```
for (x = tid; x < end; x+=NUM_THREADS) {
  // work based on x
}
```
## End example

#### Takeaways:

- Chunk data for SMP parallelism. Cores have disjoint L1 caches.
- Stride data for SM (GPU) parallelism, adjacent threads can more efficiently access adjacent memory.
- Easily compute bounds using runtime variables
	- SIZE, NUM\_THREADS, THREAD\_ID
- Create one function parameterized by thread id (SPMD parallelism)

- Tasks are not balanced
- Appears in lots of emerging workloads

- Tasks are not balanced
- Appears in lots of emerging workloads

social network analytics where threads are parallel across users

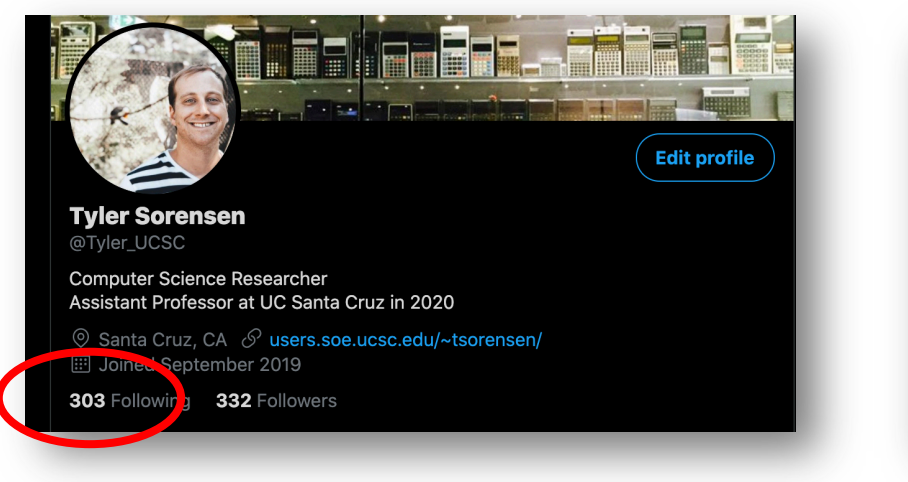

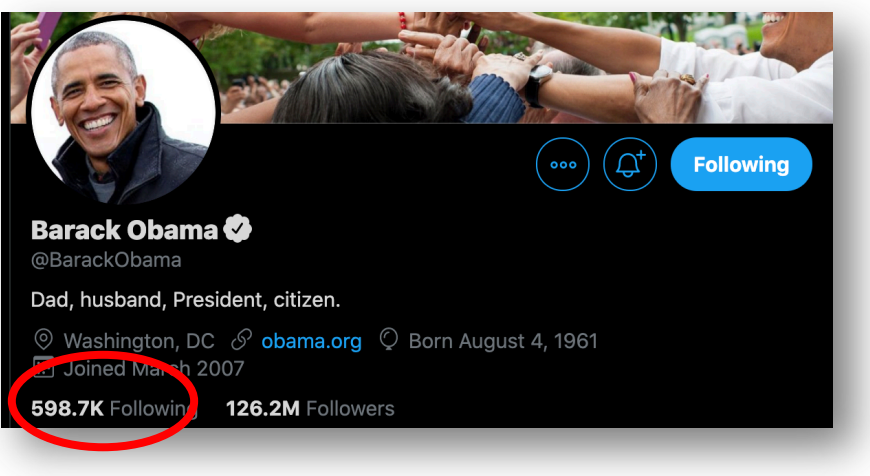

- Tasks are not balanced
- Appears in lots of emerging workloads

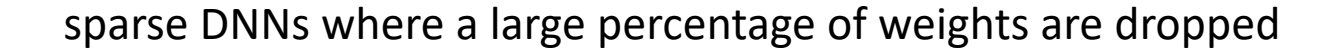

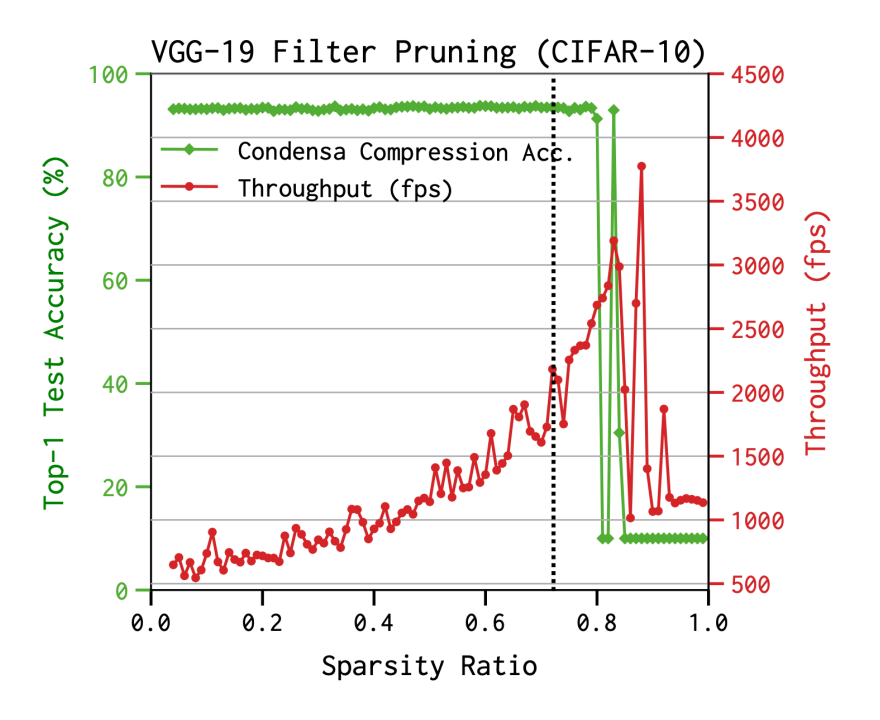

• Tasks are not balanced

```
for (x = 0; x < SIZE; x++) {
  for (y = x; y < SIZE; y++) {
   a[x,y] = b[x,y] + c[x,y];}
}
```
Given the end of Dennard's scaling, we should aim to get these applications to scale better!

*Simple parallelism across the x loop only gives 1.3x speedup with 2 threads*

*This can be improved using load-balancing strategies, like workstealing*

# Work stealing

• Tasks are dynamically assigned to threads.

• Pros

- Simple to implement
- Cons:
	- High contention on global counter
	- Potentially bad memory locality.

• Global worklist: threads take tasks (iterations) dynamically

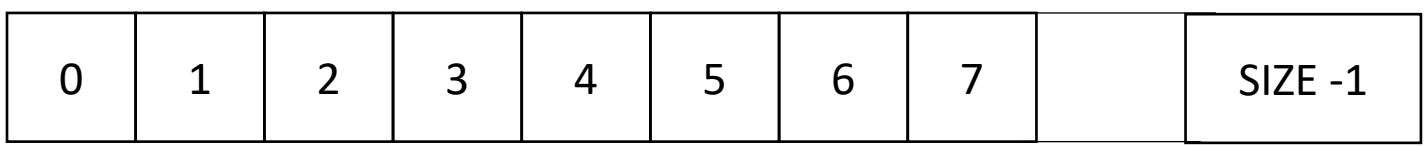

*cannot color initially!*

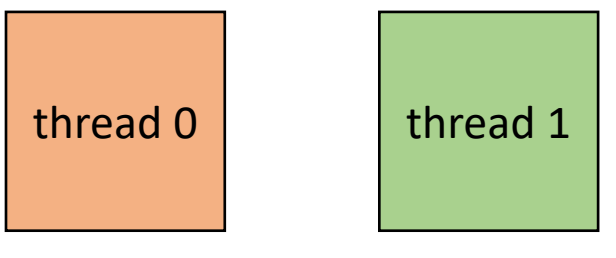

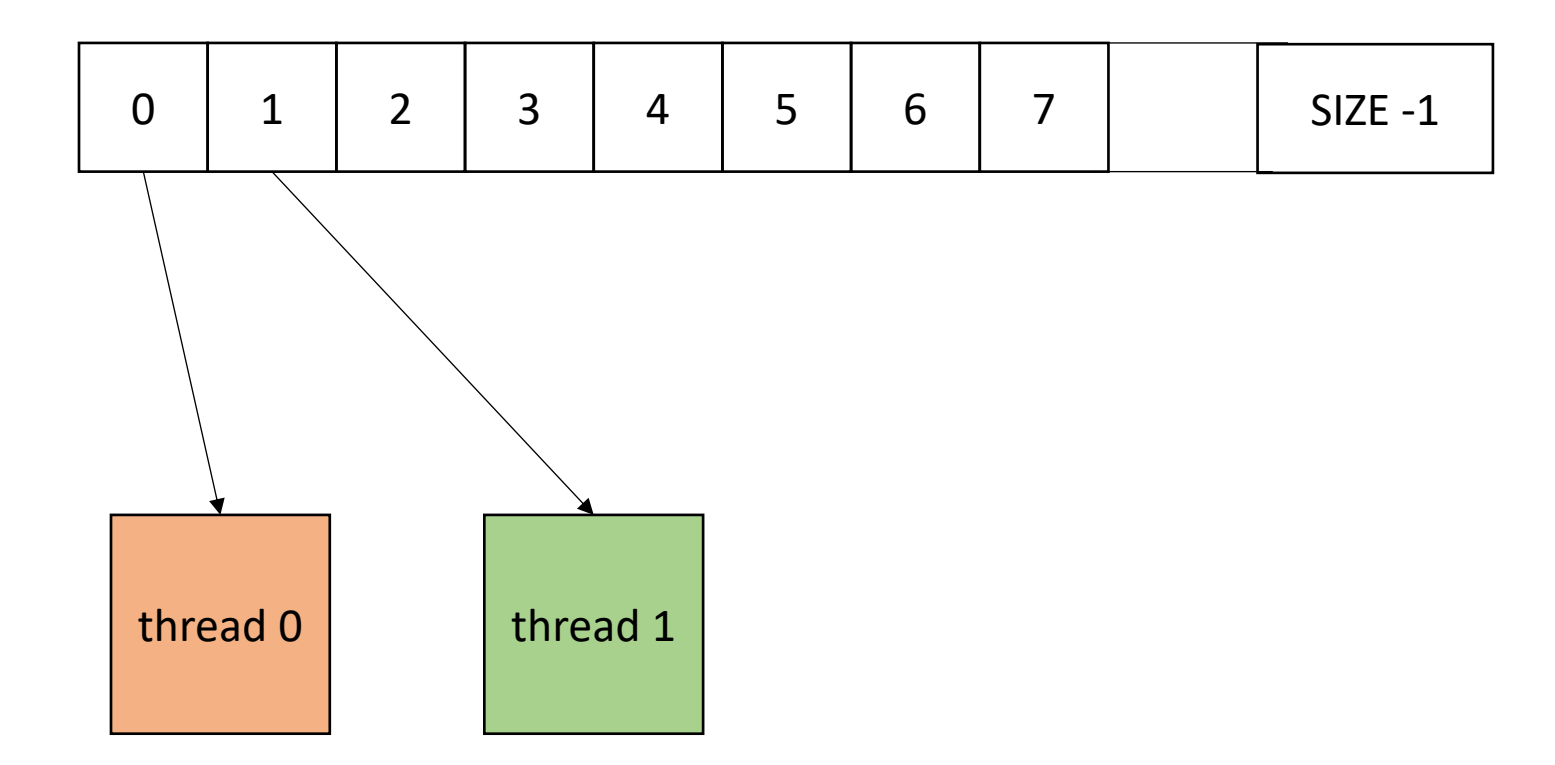

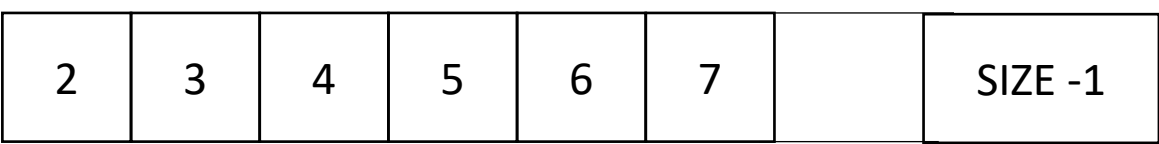

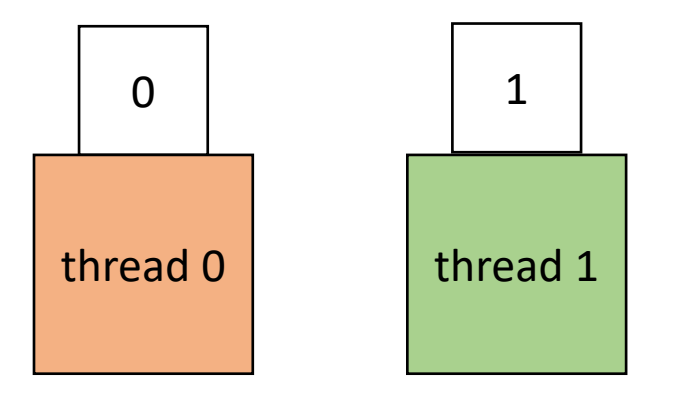

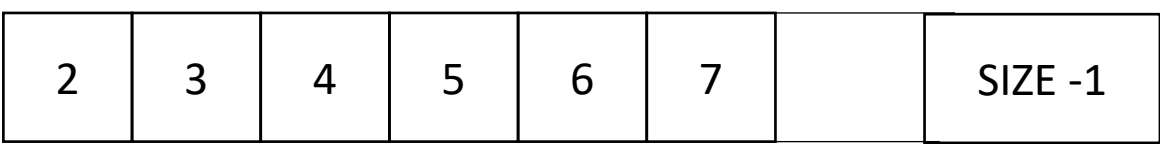

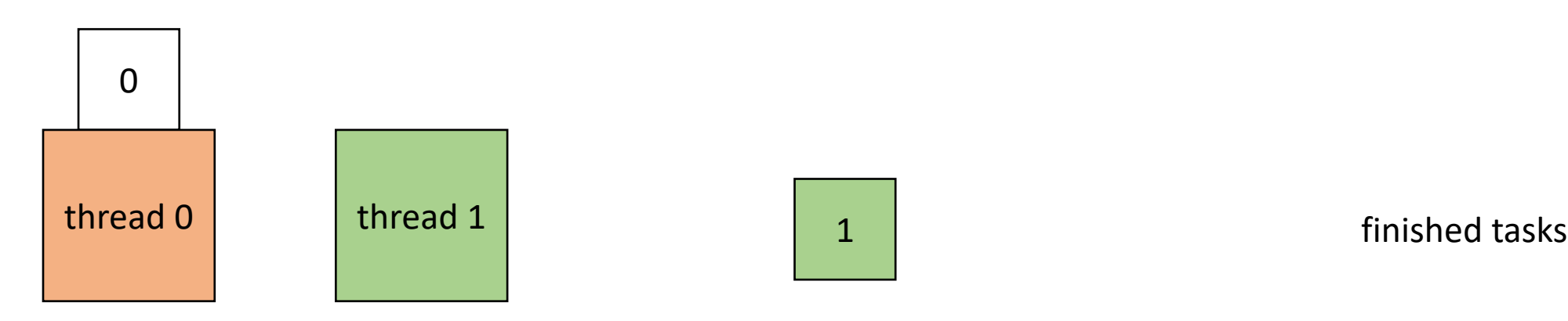

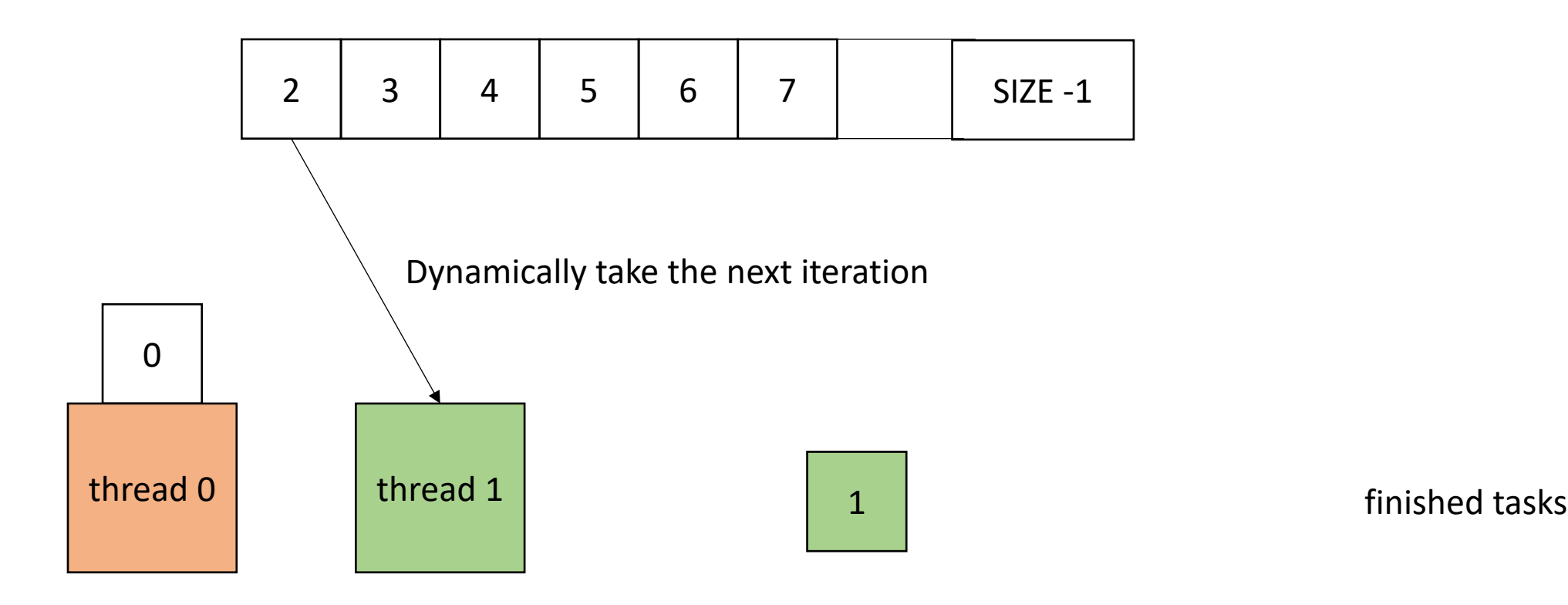

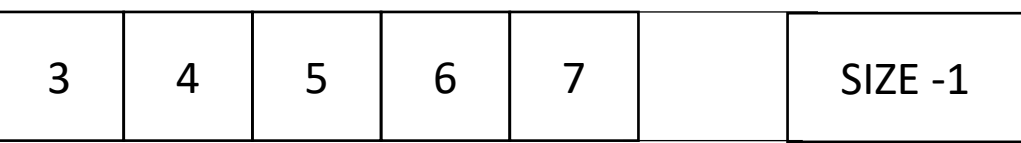

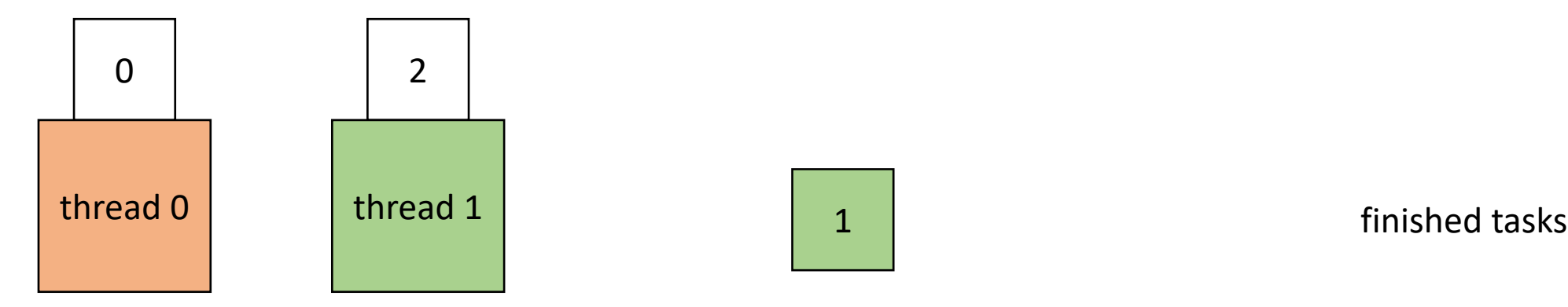

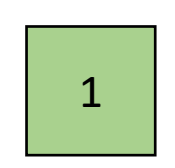

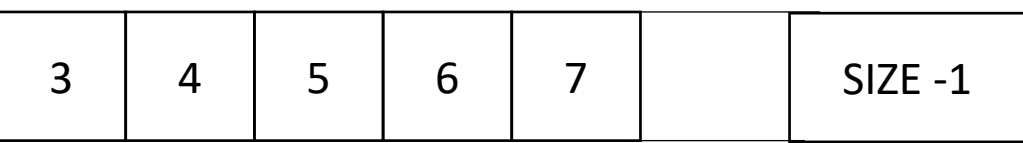

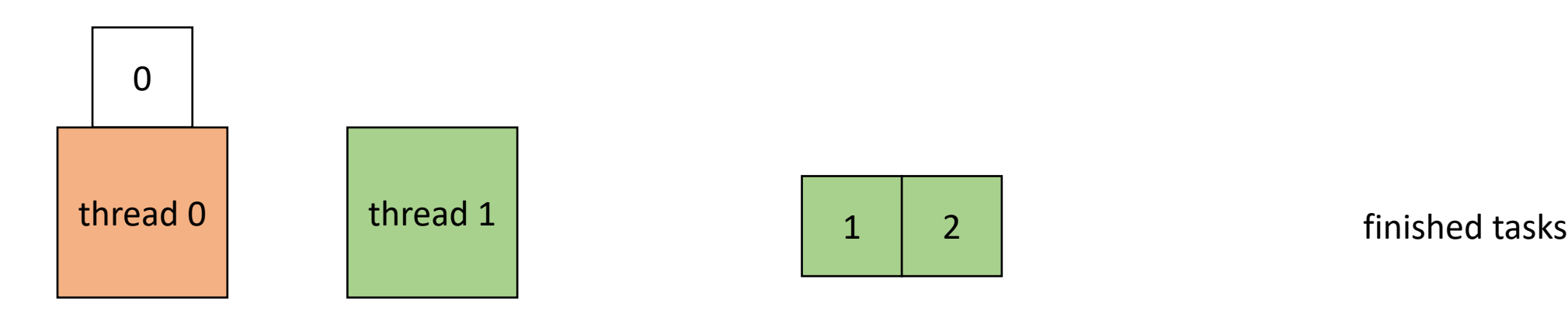

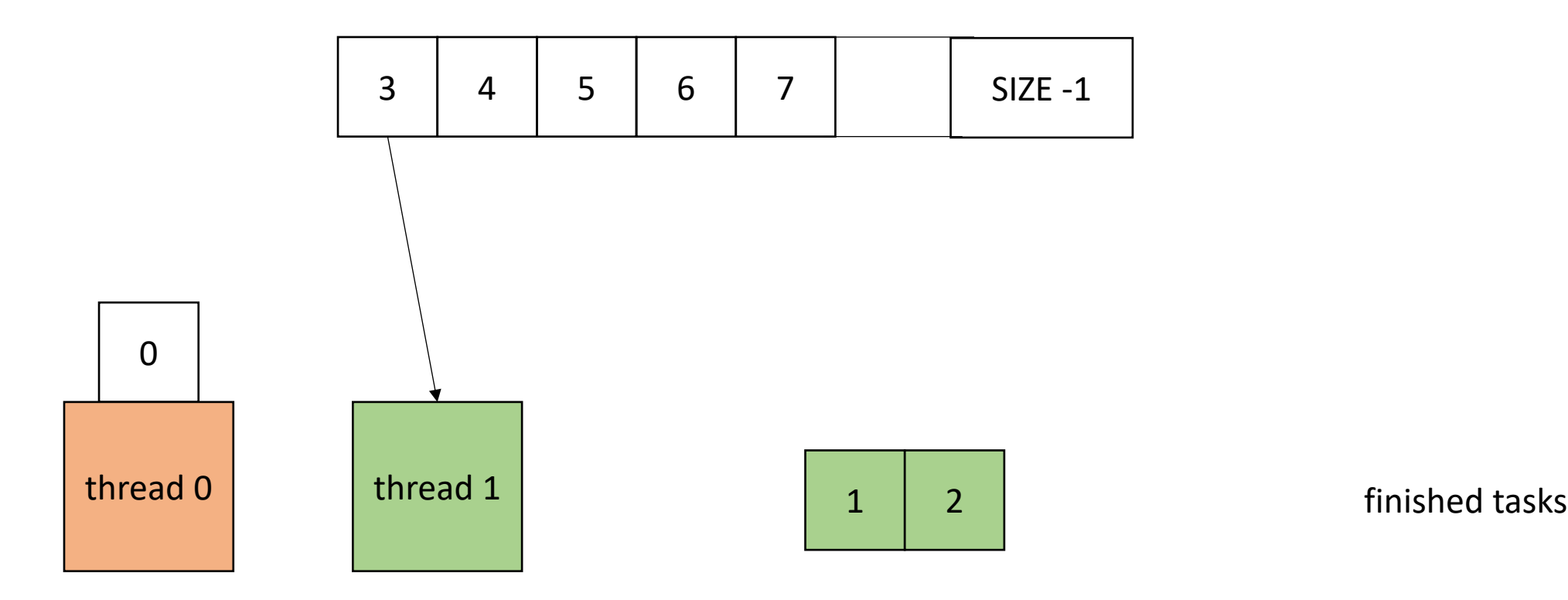

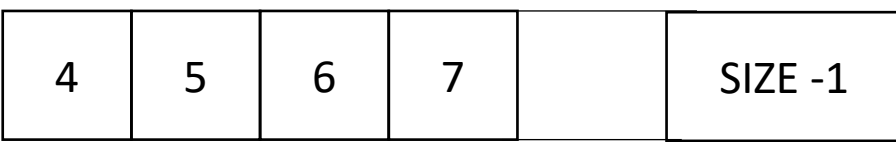

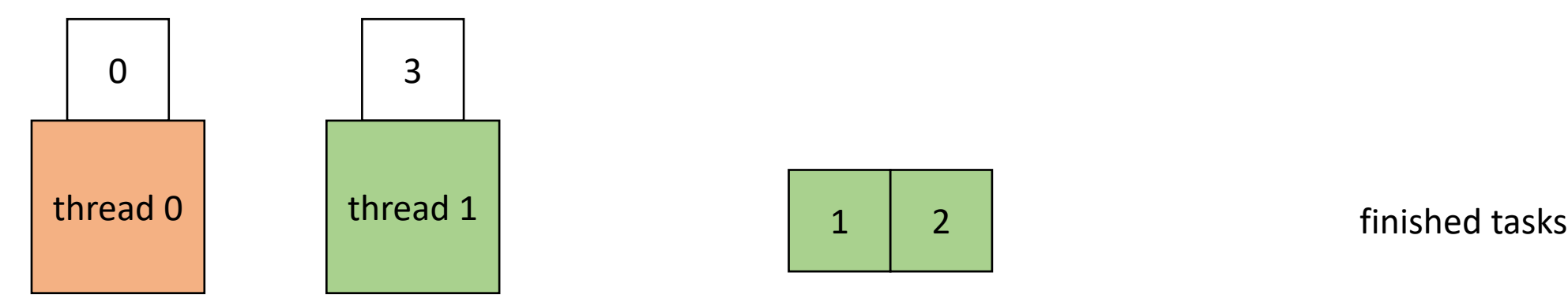

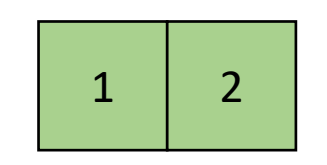

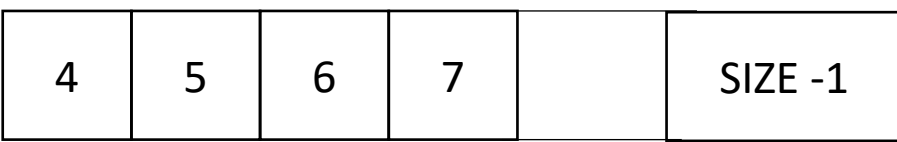

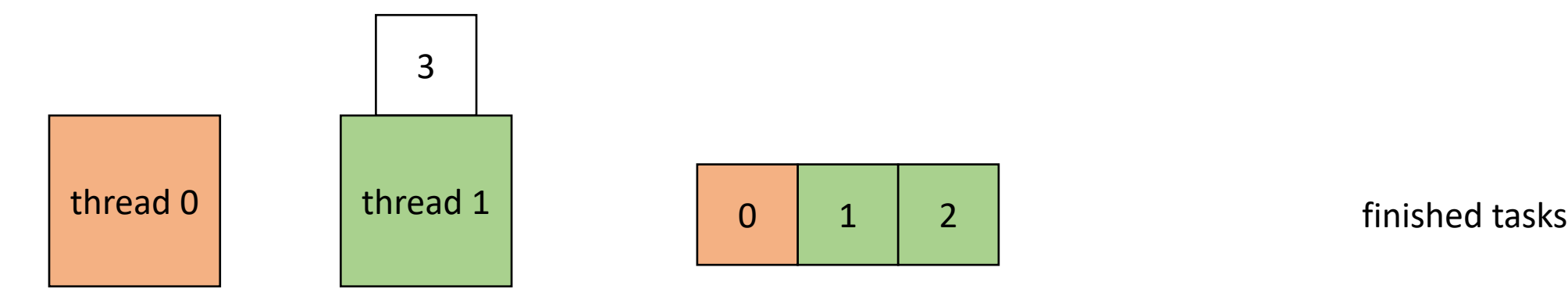

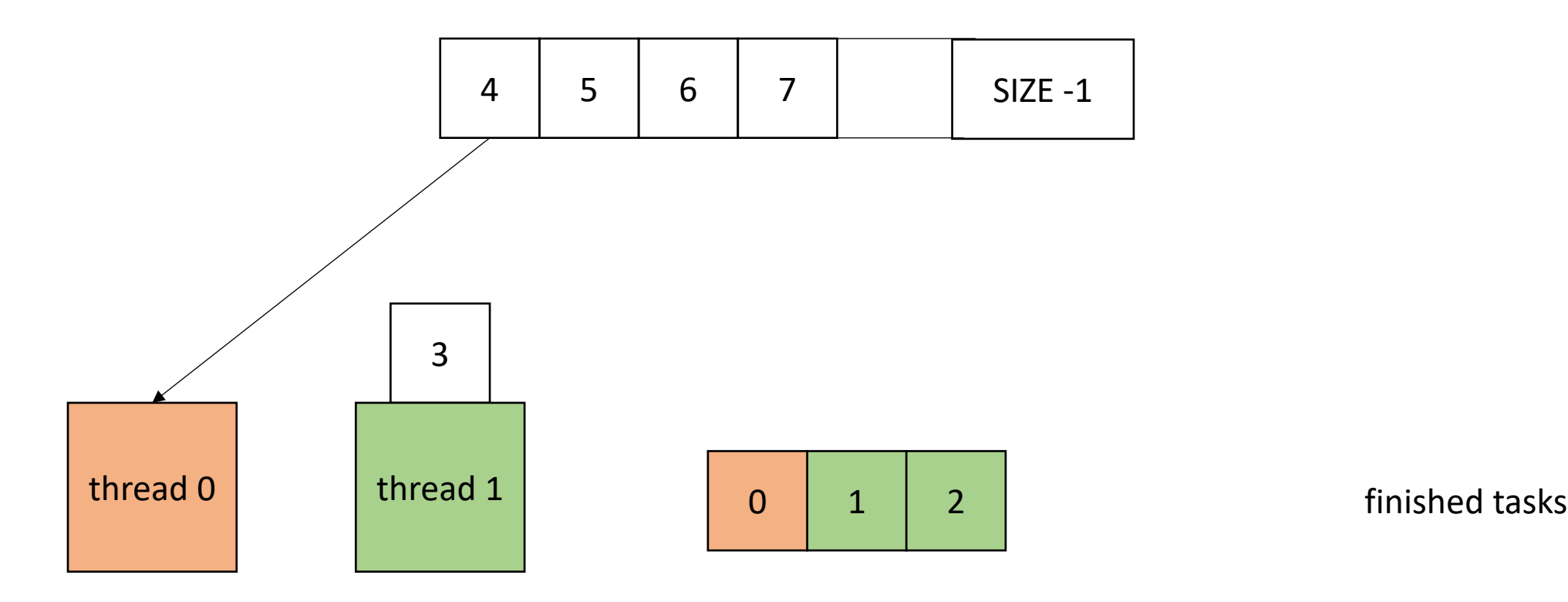

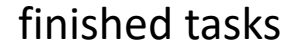

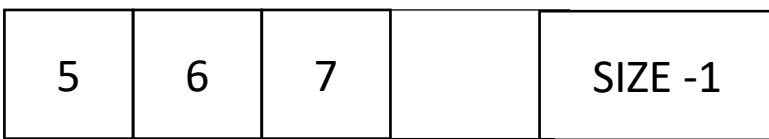

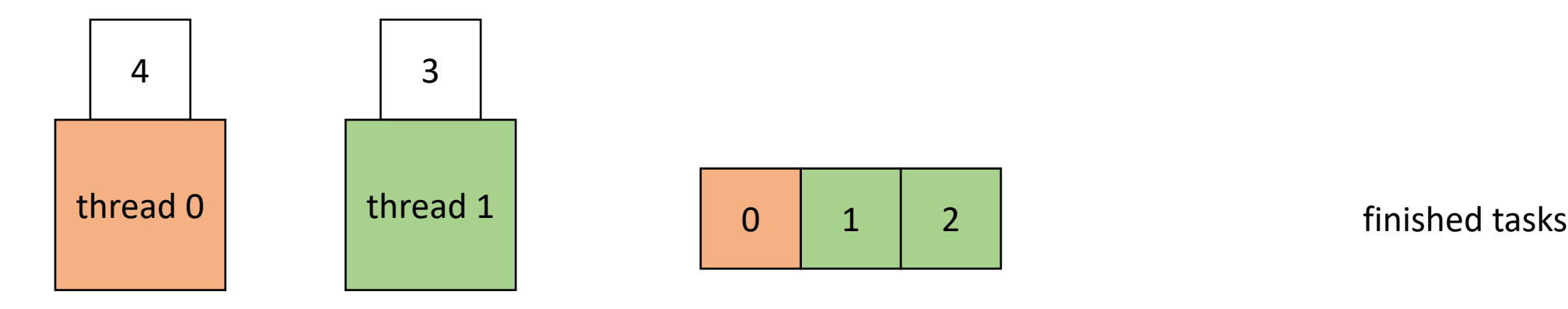

## End example

• How to implement in a compiler:

```
void foo() {
  ...
  for (x = 0; x < SIZE; x++) {
    // dynamic work based on x
  }
  ...
}
```
}

• How to implement in a compiler:

**void** foo() { ...  $for (x = 0; x < S12E; x++)$ // dynamic work based on x } ... }

```
void parallel_loop(...) {
```

```
for (x = 0; x < SIZE; x++) {
 // dynamic work based on x
}
```
Replicate code in a new function. Pass all needed variables as arguments. This creates SPMD parallelism.

}

• How to implement in a compiler:

**void** foo() { ...  $for (x = 0; x < SIZE; x++)$ // dynamic work based on x } ... }

**atomic int**  $x = 0$ ; **void** parallel\_loop(...) {

```
for (x = 0; x < SIZE; x++) {
  // dynamic work based on x
}
```
move loop variable to be a global atomic variable

• How to implement in a compiler:

```
void foo() {
  ...
  for (x = 0; x < SIZE; x++)// dynamic work based on x
  }
  ...
}
```

```
atomic int x = 0;
void parallel_loop(...) {
```
}

}

```
for (int local x = x++;
         local x < SIZE;
         local x = x++) {
```

```
// dynamic work based on x
```
change loop bounds in new function to use a local variable using global variable.

• How to implement in a compiler:

} } **void** foo() { ...  $for (x = 0; x < SIZE; x++)$ // dynamic work based on x } ... }

 $\tt{atomic}$  int  $\tt{x} = 0;$ **void** parallel\_loop(...) { **for** (int local\_x =  $x++;$ local  $x <$  SIZE; local  $x = x++$ ) { // dynamic work based on x *These must be atomic updates!*

change loop bounds in new function to use a local variable using global variable.

}

• How to implement in a compiler:

```
void foo() {
  ...
  for (t = 0; x < THREADS; t++) {
    spawn(parallel loop);
  }
  join();
  ...
}
```

```
atomic int x = 0;
void parallel_loop(...) {
  for (int local x = x++;
           local x < SIZE;
           local x = x++) {
     // dynamic work based on x
  }
```
Spawn threads in original function and join them afterwards

}

• How to implement in a compiler:

```
void foo() {
  ...
  for (t = 0; x < THREADS; t++) {
    spawn(parallel loop);
  }
  join();
  ...
}
```

```
atomic int x = 0;
void parallel_loop(...) {
  for (int local x = x++;
           local x < SIZE;
           local x = x++) {
     // dynamic work based on x
  }
```
}

• How to implement in a compiler:

```
void foo() {
  ...
  for (t = 0; x < THREADS; t++) {
    spawn(parallel loop);
  }
  join();
  x = 0;...
}
```

```
\tt{atomic} int \tt{x = 0;}void parallel_loop(...) {
  for (int local x = x++;
            local x < SIZE;
            local x = x++) {
     // dynamic work based on x
  }
```
• Global worklist: threads take tasks (iterations) dynamically

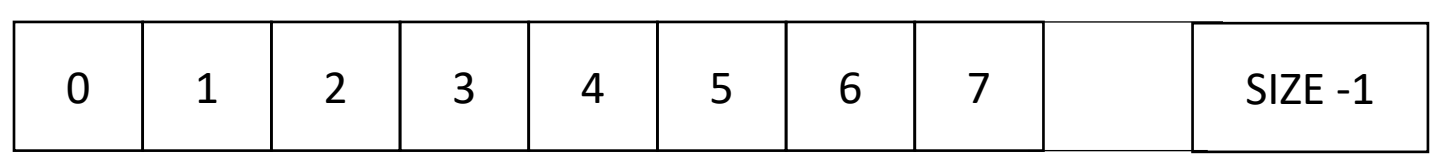

```
x: 0
0 - local x - UDEF1 - local_x - UNDEF
```

```
atomic int x = 0;
void parallel_loop(...) {
```
}

}

```
for (int local x = x++;
         local_x < SIZE; 
         local x = x++) {
```
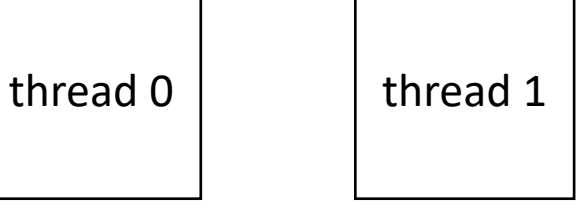

• Global worklist: threads take tasks (iterations) dynamically

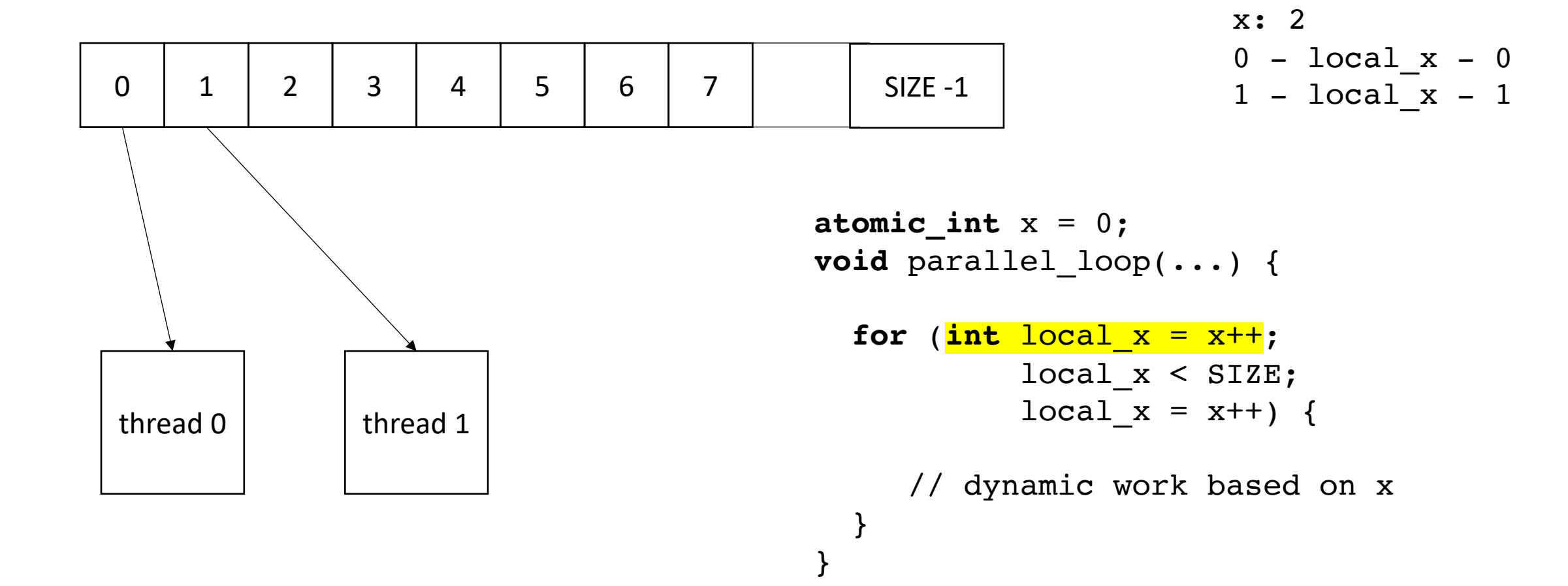

• Global worklist: threads take tasks (iterations) dynamically

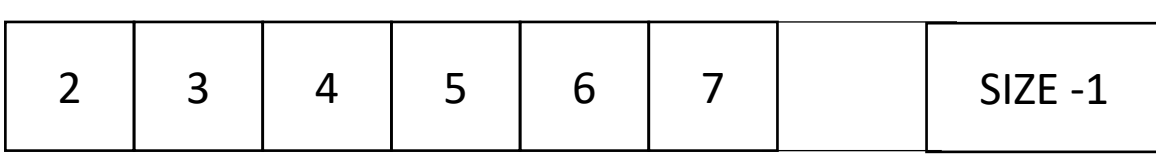

$$
\begin{array}{rcl}\n x: & 2 \\
 0 & -\ \text{local}_x - 0 \\
 1 & -\ \text{local}_x - 1\n \end{array}
$$

```
atomic int x = 0;
void parallel_loop(...) {
  for (int local x = x++;
           local x < SIZE;
           local x = x++) {
```
}

}

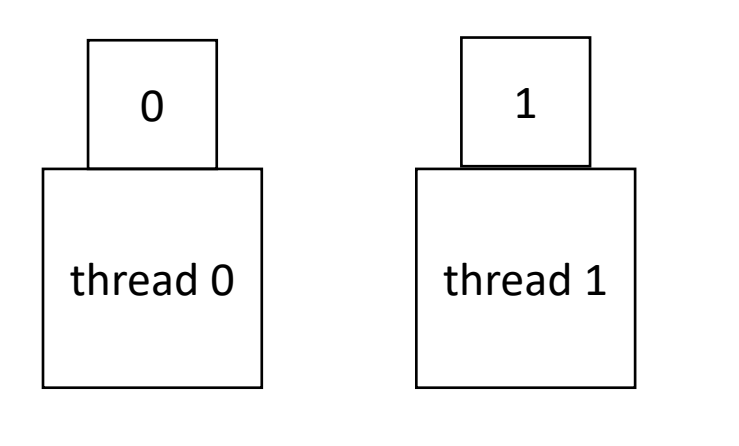

• Global worklist: threads take tasks (iterations) dynamically

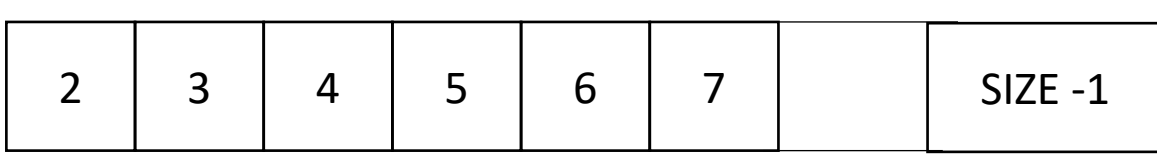

0

 $thread 0$  thread 1

$$
\begin{array}{rcl}\n\text{x: } & 2 \\
0 & -\text{local}_x - 0 \\
1 & -\text{local}_x - 1\n\end{array}
$$

```
atomic int x = 0;
void parallel_loop(...) {
  for (int local x = x++;
           local x < SIZE;
           local x = x++) {
```
}

}

• Global worklist: threads take tasks (iterations) dynamically

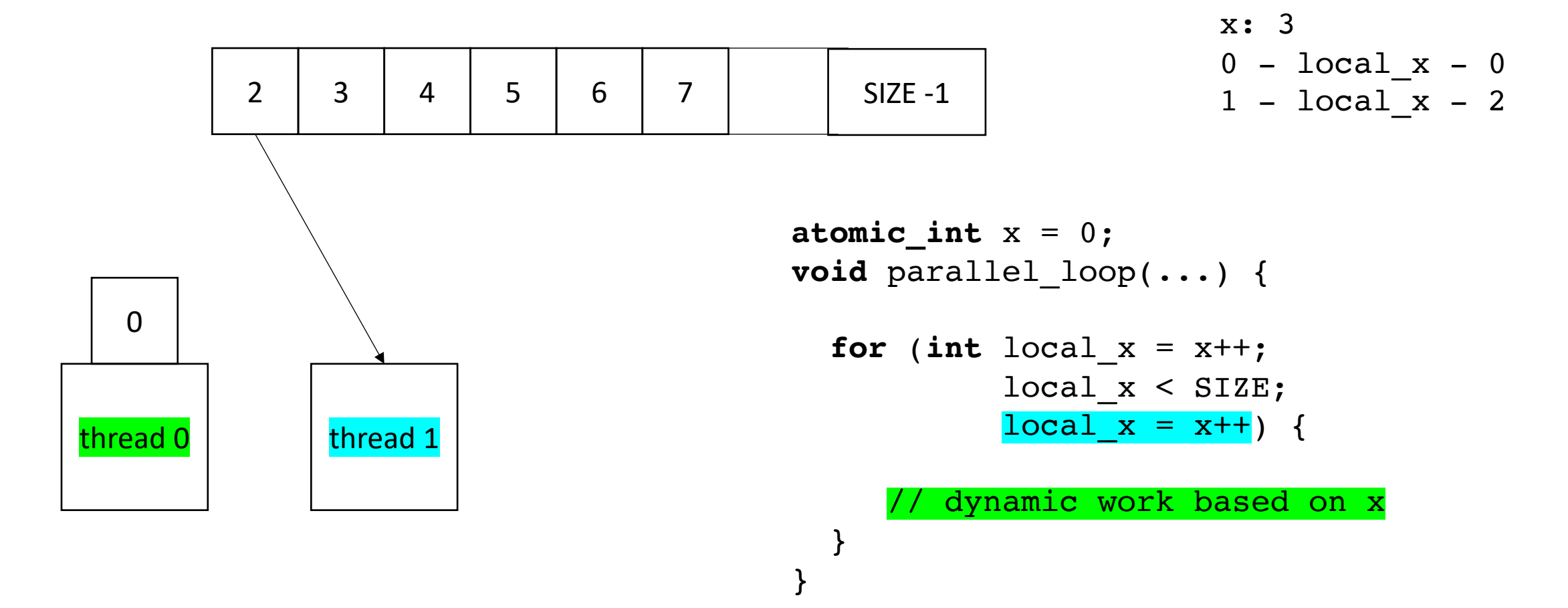

• Global worklist: threads take tasks (iterations) dynamically

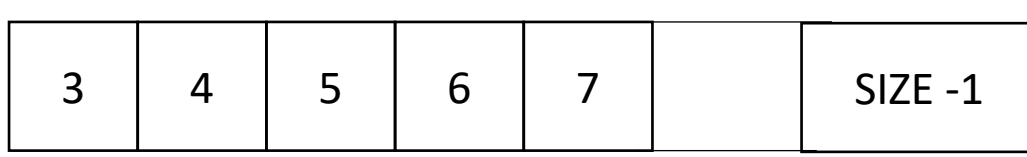

$$
\begin{array}{rcl}\nx: & 3 \\
0 & -\text{local}_x - 0 \\
1 & -\text{local}_x - 2\n\end{array}
$$

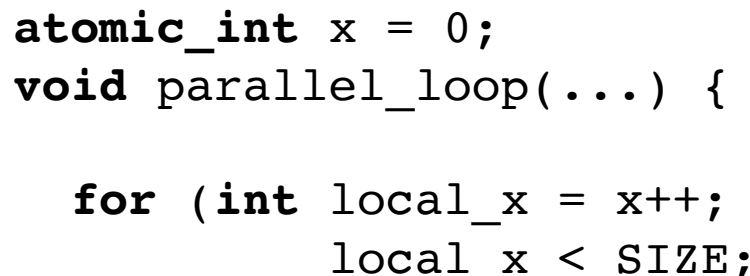

}

}

$$
local_x < 312E;
$$
\n
$$
local_x = x++) \quad \{
$$

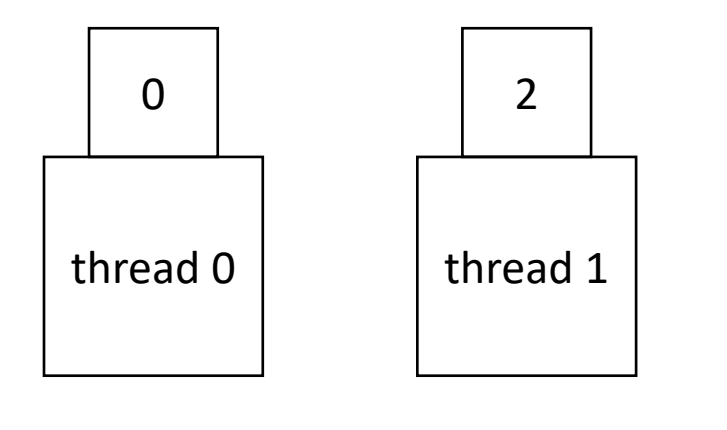

• Global worklist: threads take tasks (iterations) dynamically

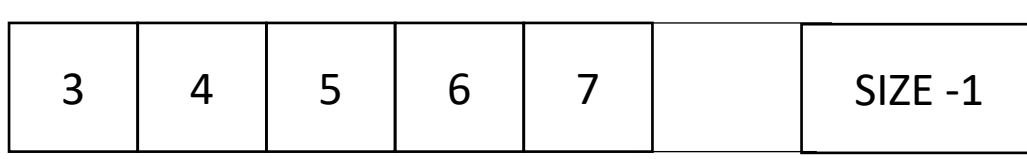

$$
\begin{array}{rcl}\nx: & 3 \\
0 & -\text{local}_x - 0 \\
1 & -\text{local}_x - 2\n\end{array}
$$

0  $thread 0$  thread 1

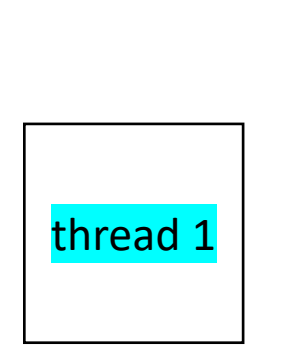

```
atomic int x = 0;
void parallel_loop(...) {
```
}

}

```
for (int local x = x++;
         local x < SIZE;
         local x = x++) {
```
• Global worklist: threads take tasks (iterations) dynamically

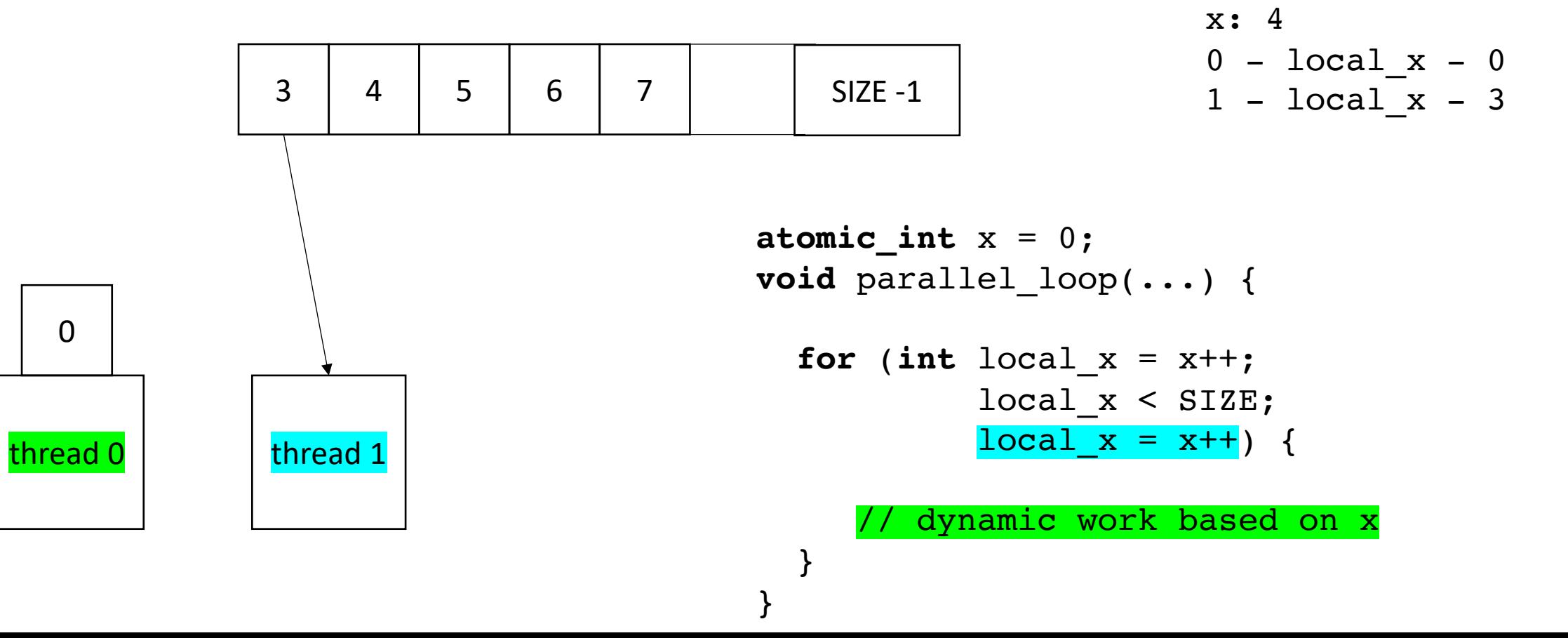

• Global worklist: threads take tasks (iterations) dynamically

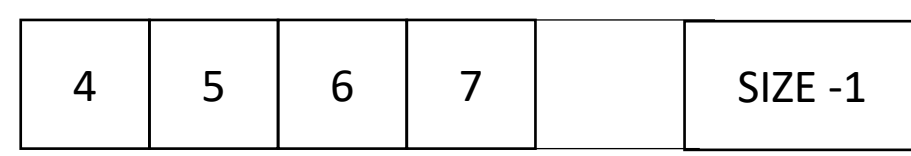

$$
\begin{array}{rcl}\n\text{x: } & 4 \\
0 & -\text{local}_x - 0 \\
1 & -\text{local}_x - 3\n\end{array}
$$

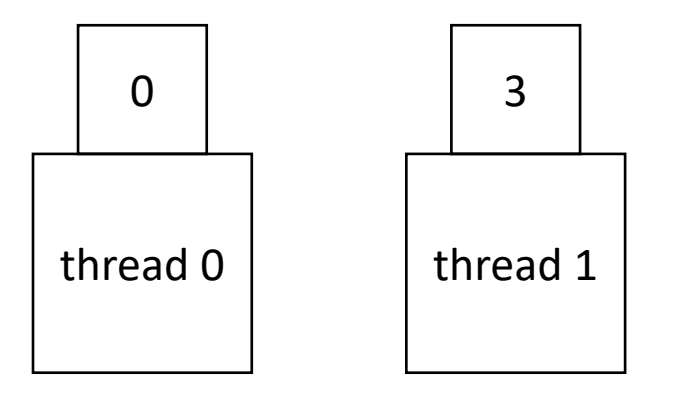

```
atomic int x = 0;
void parallel_loop(...) {
  for (int local_x = x++;
           local x < STZE:
```
}

}

$$
local_x = x++) \{
$$

• Global worklist: threads take tasks (iterations) dynamically

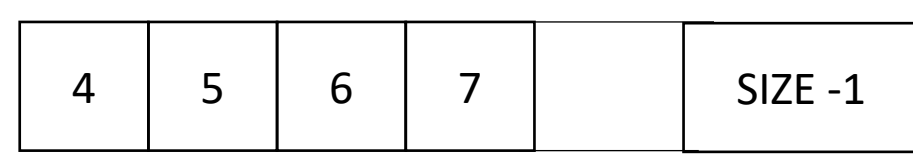

$$
\begin{array}{rcl}\n x: & 4 \\
 0 & -\ \text{local}_x - 0 \\
 1 & -\ \text{local}_x - 3\n \end{array}
$$

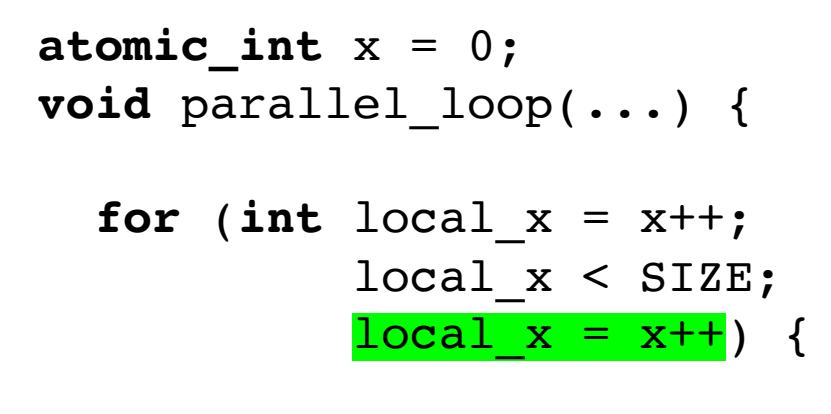

}

}

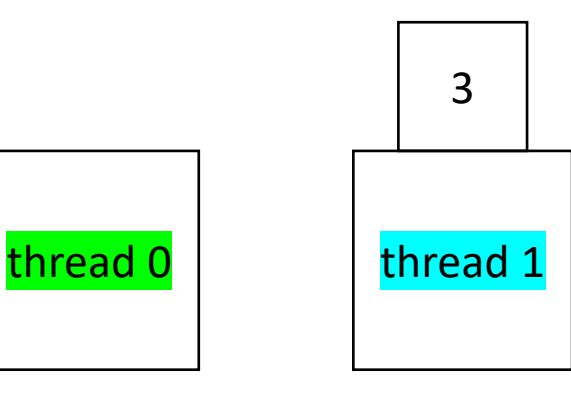

• Global worklist: threads take tasks (iterations) dynamically

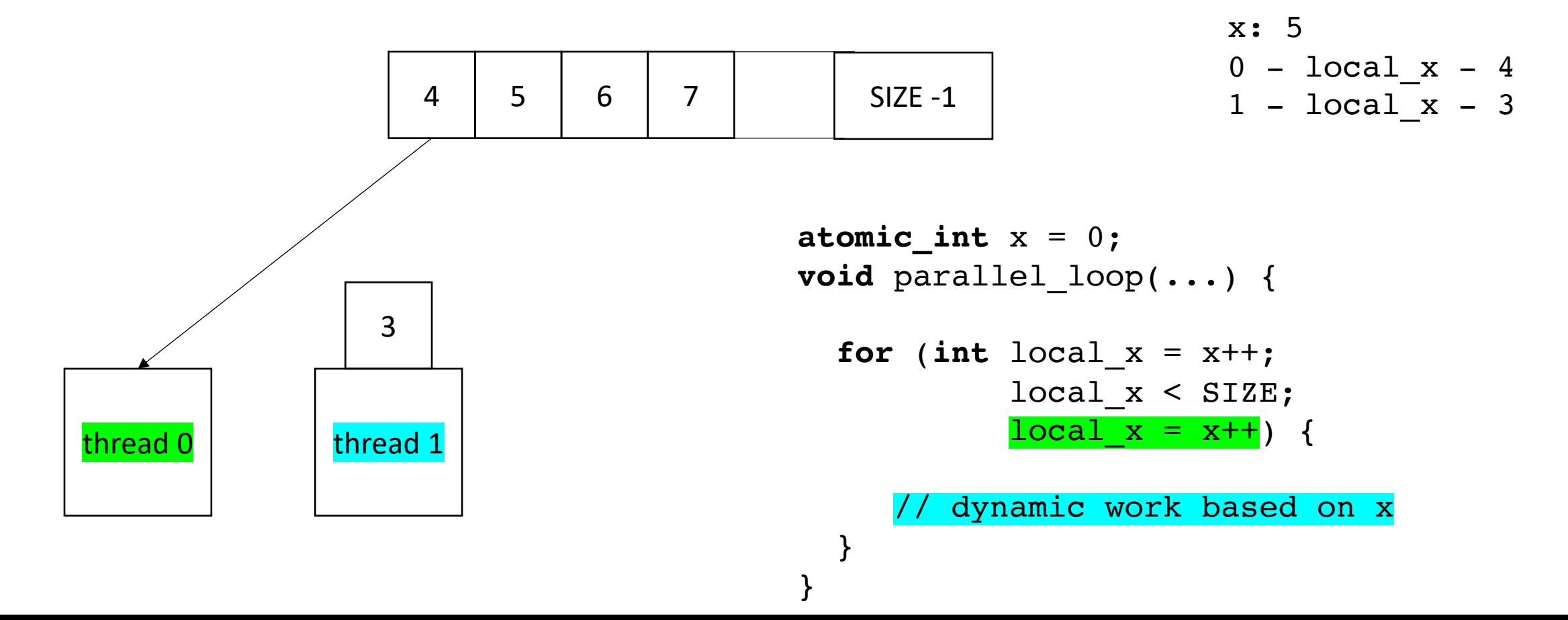

• Global worklist: threads take tasks (iterations) dynamically

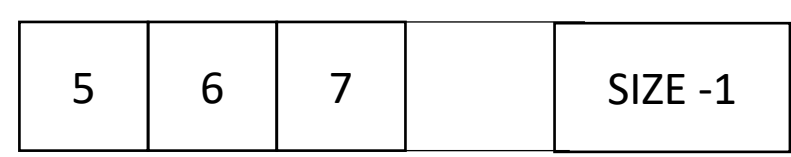

}

}

$$
\begin{array}{rcl}\n\text{x:} & 5 \\
0 & -\text{local}_x - 4 \\
1 & -\text{local}_x - 3\n\end{array}
$$

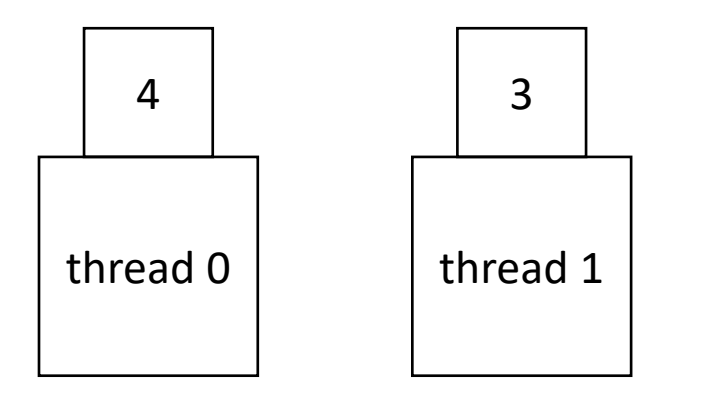

```
atomic int x = 0;
void parallel_loop(...) {
  for (int local x = x++;
```

$$
\begin{array}{rcl} \texttt{local\_x} < \texttt{SIZE;} \\ \texttt{local\_x} &= \texttt{x++)} \end{array} \{
$$

# End example

### Next implementation

- More difficult to implement: typically requires concurrent datastructures
- low contention on local data-structures
- potentially better cache locality

• local worklists: divide tasks into different worklists for each thread

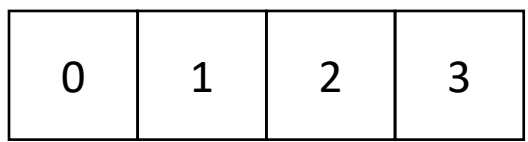

thread 0 thread 1

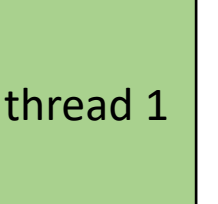

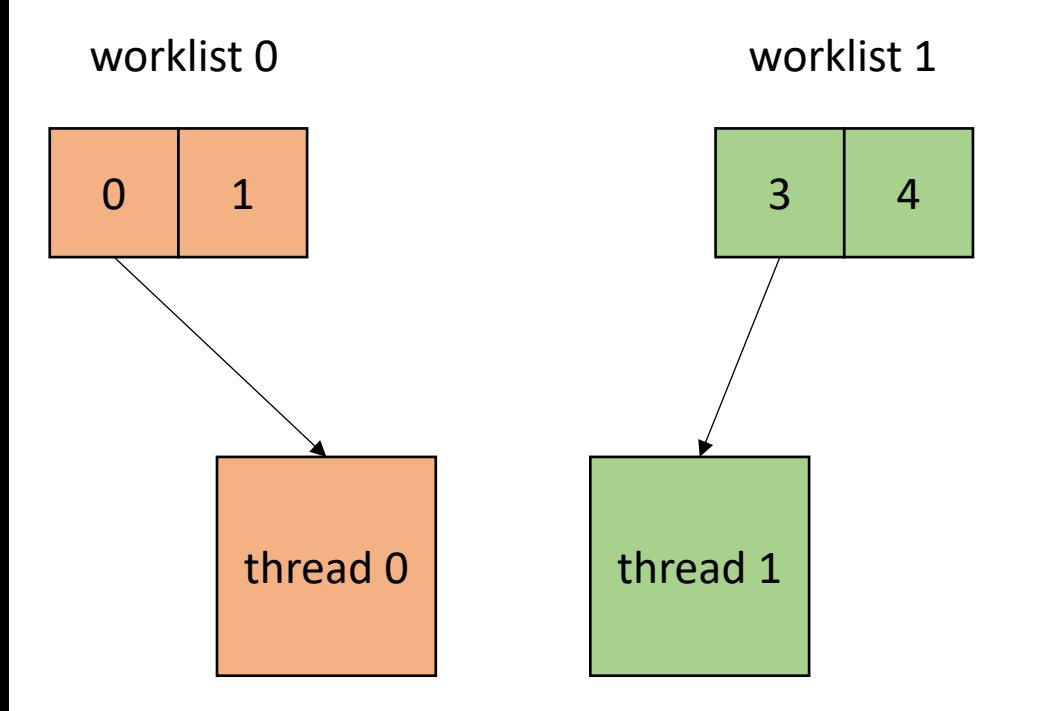

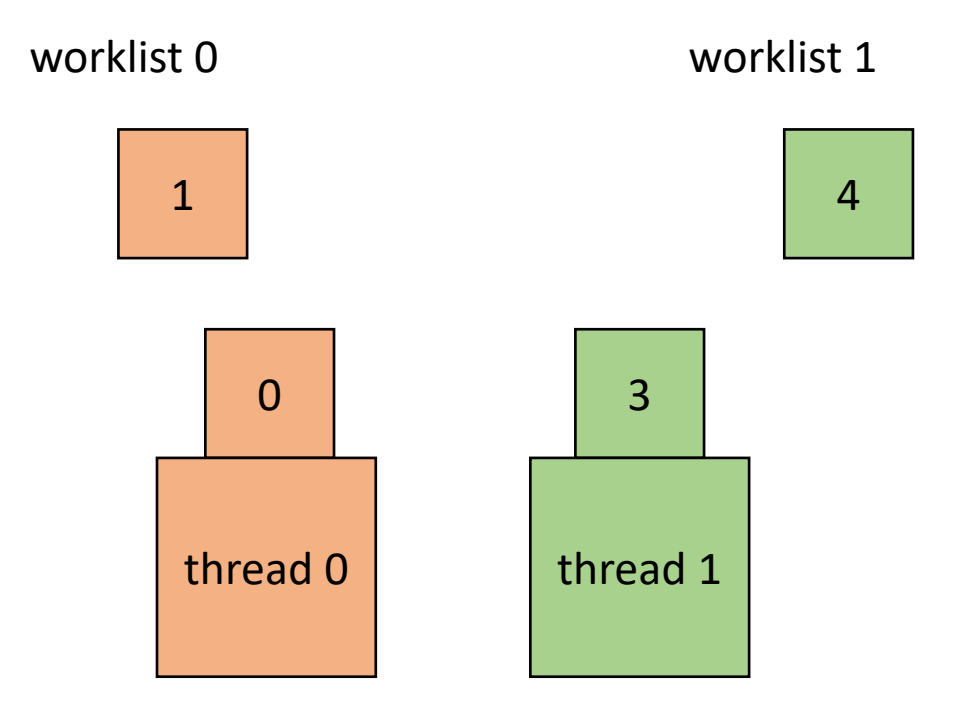

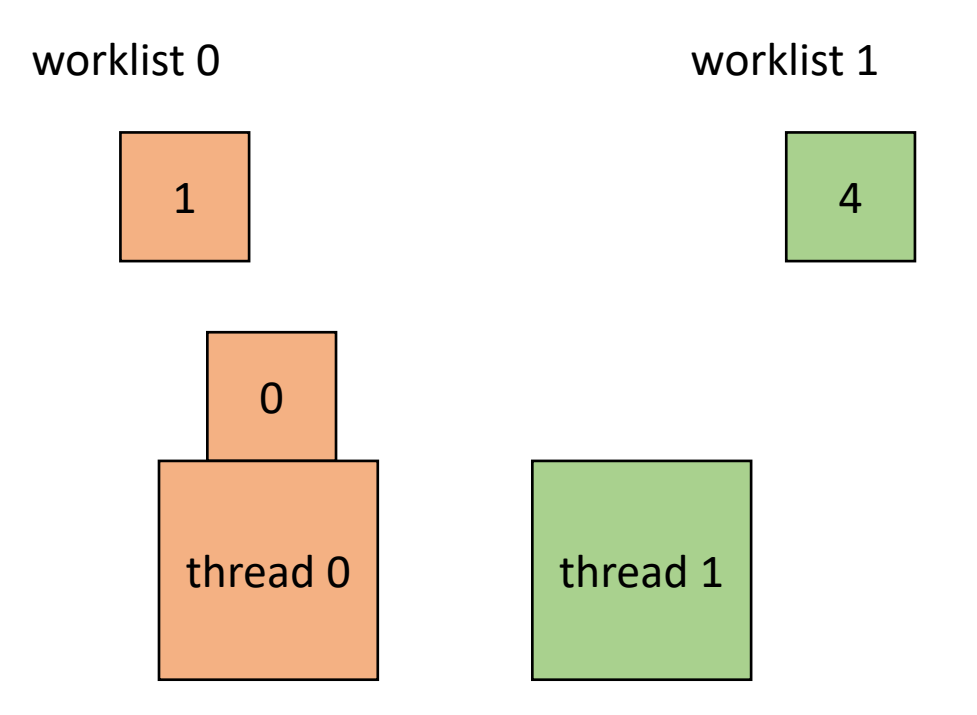

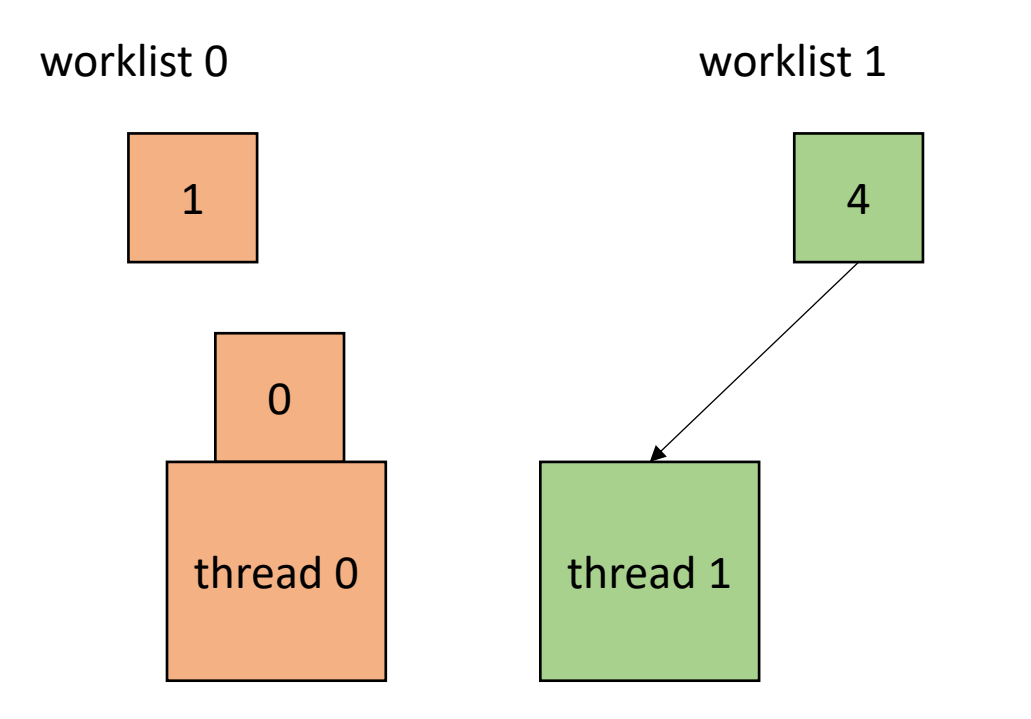

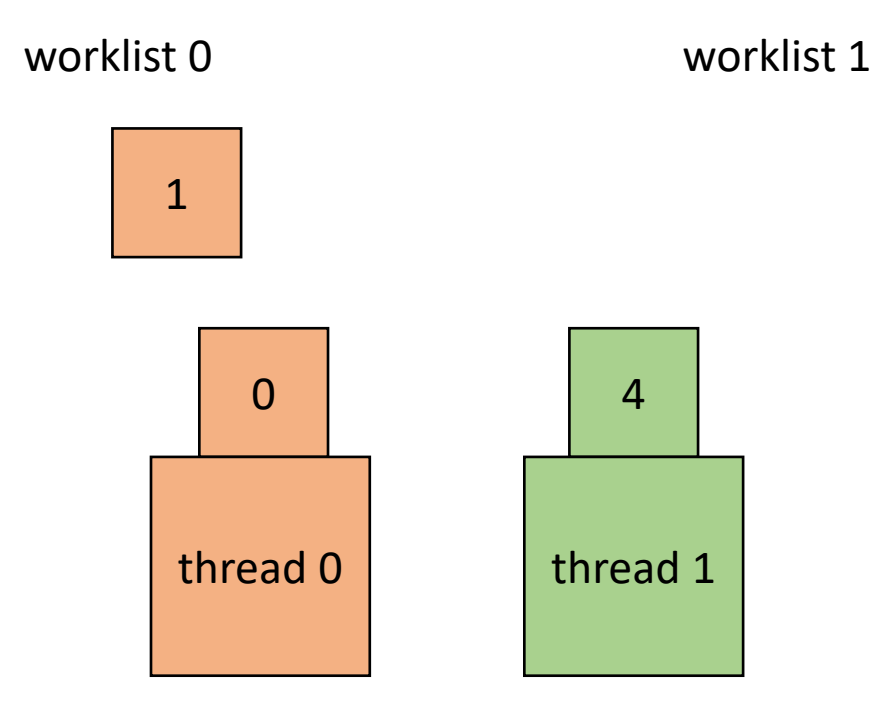

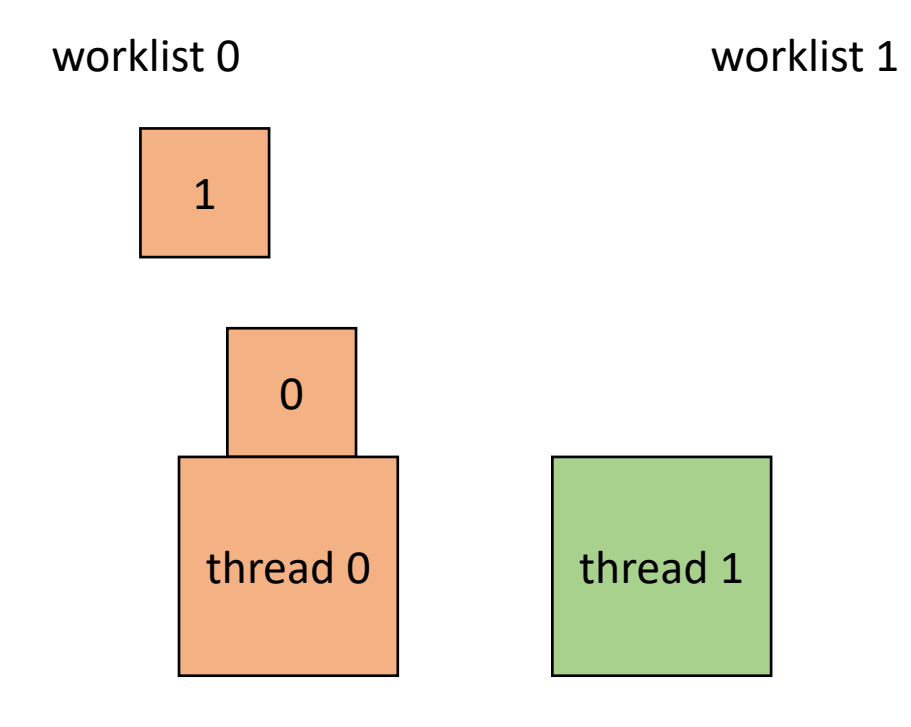

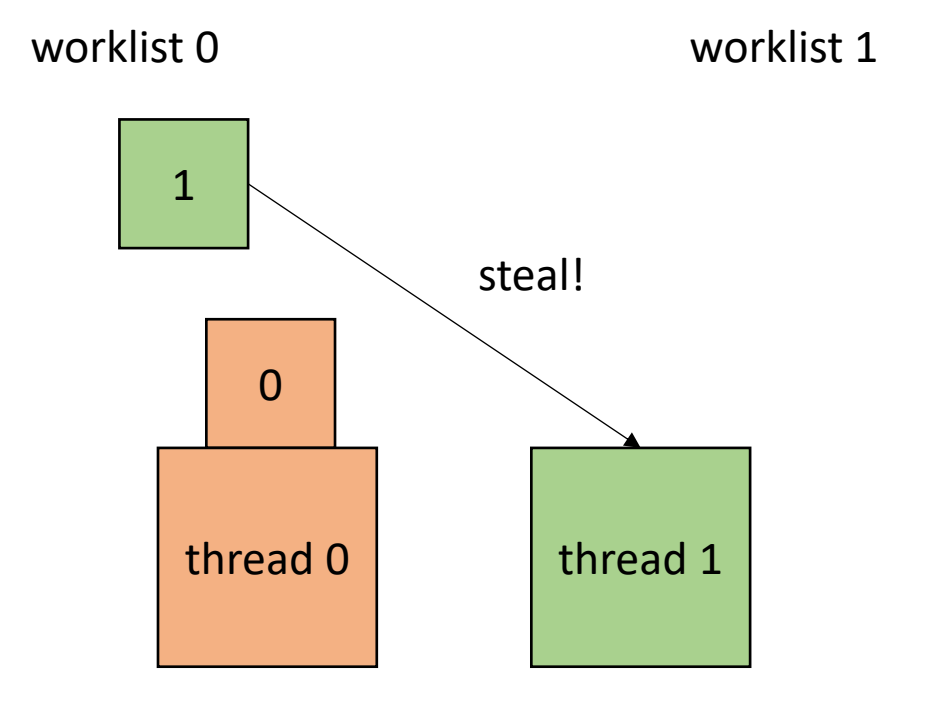

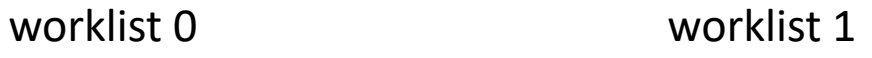

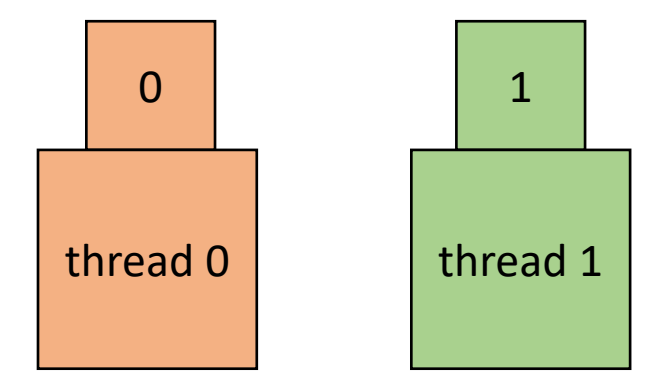

• How to implement in a compiler:

```
void foo() {
  ...
  for (x = 0; x < SIZE; x++) {
    // dynamic work based on x
  }
  ...
}
```
• How to implement in a compiler:

**void** foo() { ...  $for (x = 0; x < S12E; x++)$ // dynamic work based on x } ... } **void** parallel\_loop(..., **int** tid) { **for**  $(x = 0; x < SIZE; x++)$  { // dynamic work based on x } }

Make a new function, taking any variables used in loop body as args. Additionally take in a thread id

• How to implement in a compiler:

```
concurrent_queues cq[NUM_THREADS];
void foo() {
```

```
...
- for (x = 0; x < SIZE; x++) {
// dynamic work based on x
  }
  ...
}
```

```
void parallel_loop(..., int tid) {
```

```
for (x = 0; x < SIZE; x++) {
  // dynamic work based on x
```
}

}

Make a global array of concurrent queues

• How to implement in a compiler:

```
concurrent_queues cq[NUM_THREADS];
void foo() {
```

```
...
int chunk = SIZE/NUM_THREADS;
for (x = 0; x < SIZE; x++) {
  int tid = x / chunk;
 cq[tid].enqueue(x);
}
...
```

```
void parallel_loop(..., int tid) {
```

```
for (x = 0; x < SIZE; x++) {
  // dynamic work based on x
}
```
}

initialize queues in main thread

}

• How to implement in a compiler:

```
concurrent_queues cq[NUM_THREADS];
void foo() {
  ...
  int chunk = SIZE/NUM_THREADS;
  for (x = 0; x < SIZE; x++) {
    int tid = x / chunk;
    cq[tid].enqueue(x);
  }
  ...
}
```
NUM THREADS =  $2$ ;  $SIZE = 4;$ CHUNK =  $2;$ 

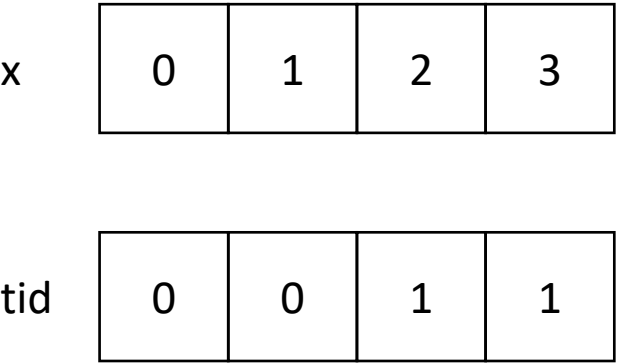

initialize queues in main thread

• How to implement in a compiler:

```
concurrent_queues cq[NUM_THREADS];
void foo() {
  ...
  int chunk = ceil(SIZE/NUM_THREADS);
  for (x = 0; x < SIZE; x++) {
    int tid = x / chunk;
    cq[tid].enqueue(x);
  }
  ...
}
```
NUM THREADS =  $2$ ;  $SIZE = 4;$ CHUNK =  $2;$ 

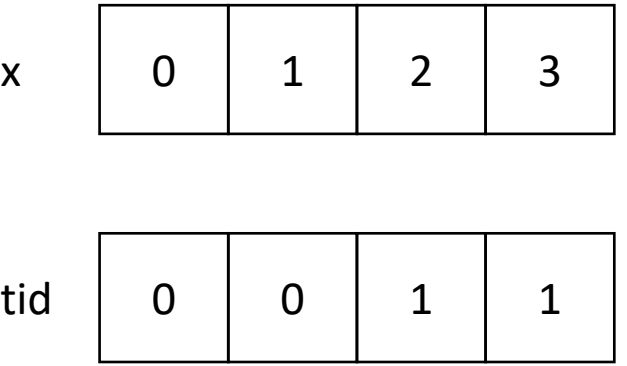

• How to implement in a compiler:

```
concurrent_queues cq[NUM_THREADS];
void foo() {
```

```
...
 int chunk = ceil(SIZE/NUM_THREADS);
 for (x = 0; x < SIZE; x++) {
    int tid = x / chunk;
   cq[tid].enqueue(x);
  }
  ...
}
```
*use ceiling division to make sure all work gets assigned to a valid thread*

> NUM THREADS =  $2$ ;  $SIZE = 4;$ CHUNK =  $2;$

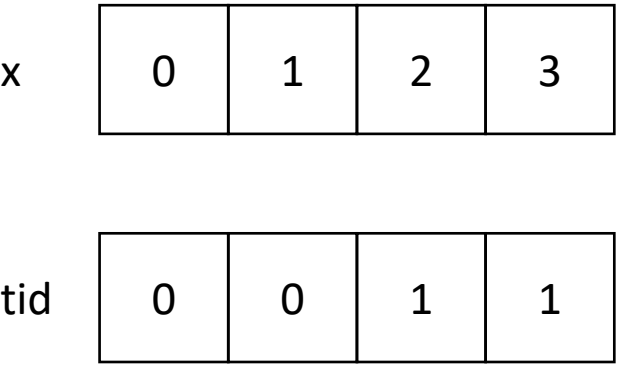

• How to implement in a compiler:

```
concurrent_queues cq[NUM_THREADS];
void foo() {
  ...
  int chunk = ceil(SIZE/NUM_THREADS);
  for (x = 0; x < SIZE; x++) {
    int tid = x / chunk;
```

```
void parallel_loop(..., int tid) {
```

```
for (x = 0; x < SIZE; x++) {
 // dynamic work based on x
}
```
}

loop bounds in parallel function

}

}

...

cq[tid].enqueue(x);

• How to implement in a compiler:

```
concurrent_queues cq[NUM_THREADS];
void foo() {
  ...
  int chunk = ceil(SIZE/NUM_THREADS);
  for (x = 0; x < SIZE; x++) {
    int tid = x / chunk;
    cq[tid].enqueue(x);
  }
  ...
}
```

```
void parallel_loop(..., int tid) {
  int task = 0;
```

```
while (cq[tid].dequeue(&task)) {
  // dynamic work based on task
}
```
loop bounds in parallel function, enqueue stores result in argument, returns false if queue is empty.

}

• How to implement in a compiler:

```
concurrent_queues cq[NUM_THREADS];
void foo() {
   \bullet\quad \bullet\quad \bulletint chunk = ceil(SIZE/NUM_THREADS);
  for (x = 0; x < SIZE; x++) {
     int tid = x / chunk;
    cq[tid].enqueue(x);
  }
  ...
}
```

```
atomic int finished threads = 0;
void parallel loop(..., int tid) {
```

```
int task = 0;
 while (cq[tid].dequeue(&task)) {
   // dynamic work based on task
 }
 finished_threads++;
}
```
new global variable to track the number of threads that are finished

• How to implement in a compiler:

```
concurrent_queues cq[NUM_THREADS];
void foo() {
```

```
...
 int chunk = ceil(SIZE/NUM_THREADS);
 for (x = 0; x < SIZE; x++) {
    int tid = x / chunk;
   cq[tid].enqueue(x);
  }
  ...
}
```

```
atomic int finished threads = 0;
void parallel loop(..., int tid) {
```
 $\begin{array}{c} \hline \end{array}$ 

}

```
int task = 0;
while (cq[tid].dequeue(&task)) {
  // dynamic work based on task
}
finished_threads++;
while (finished threads != num threads) {
  target = //select a random threadif (cq[target].dequeue(&task))
      // dynamic work based on task
```
• How to implement in a compiler:

```
concurrent_queues cq[NUM_THREADS];
void foo() {
```

```
...
int chunk = ceil(SIZE/NUM_THREADS);
for (x = 0; x < SIZE; x++) {
  int tid = x / chunk;
  cq[tid].enqueue(x);
}
for (t = 0; t < NUM THREADS; t++) {
   spawn(parallel_loop(..., t)
}
join();
finished threads = 0;...
```

```
atomic int finished threads = 0;
void parallel loop(..., int tid) {
```

```
int task = 0;
while (cq[tid].dequeue(&task)) {
  // dynamic work based on task
}
finished_threads++;
while (finished_threads != NUM_THREADS) {
  target = //select a random thread
  if (cq[target].dequeue(&task))
      // dynamic work based on task
}
```
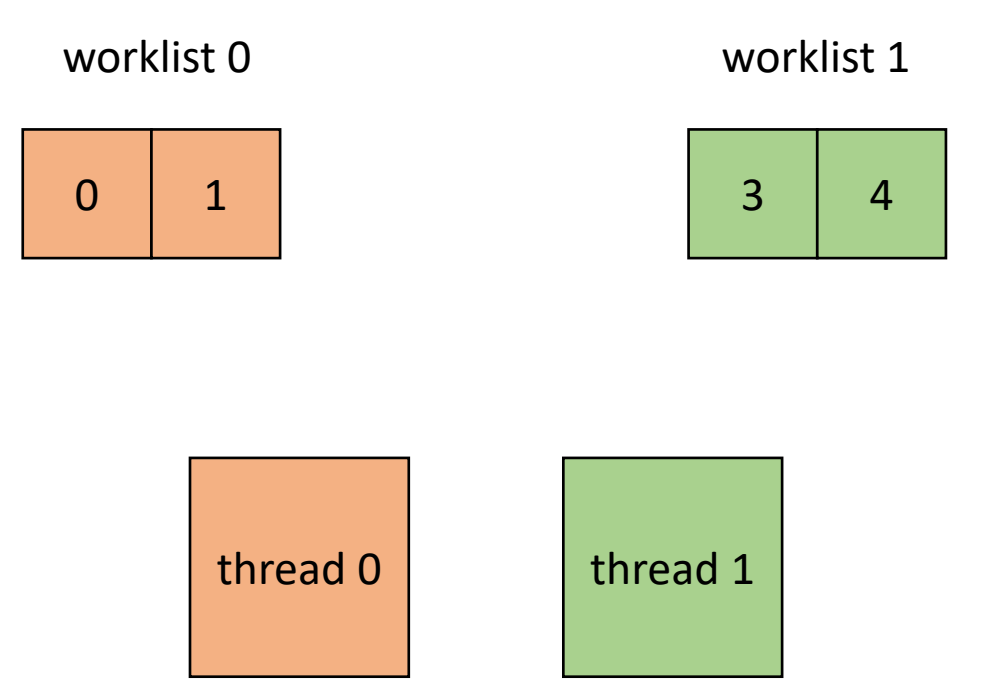

```
atomic_int finished_threads = 0;
void parallel_loop(..., int tid) {
```

```
int task = 0;
while (cq[tid].dequeue(&task)) {
  // dynamic work based on task
}
finished_threads++;
while (finished_threads != NUM_THREADS) {
  target = //select a random thread
  if (cq[target].dequeue(&task))
      // dynamic work based on task
}
```
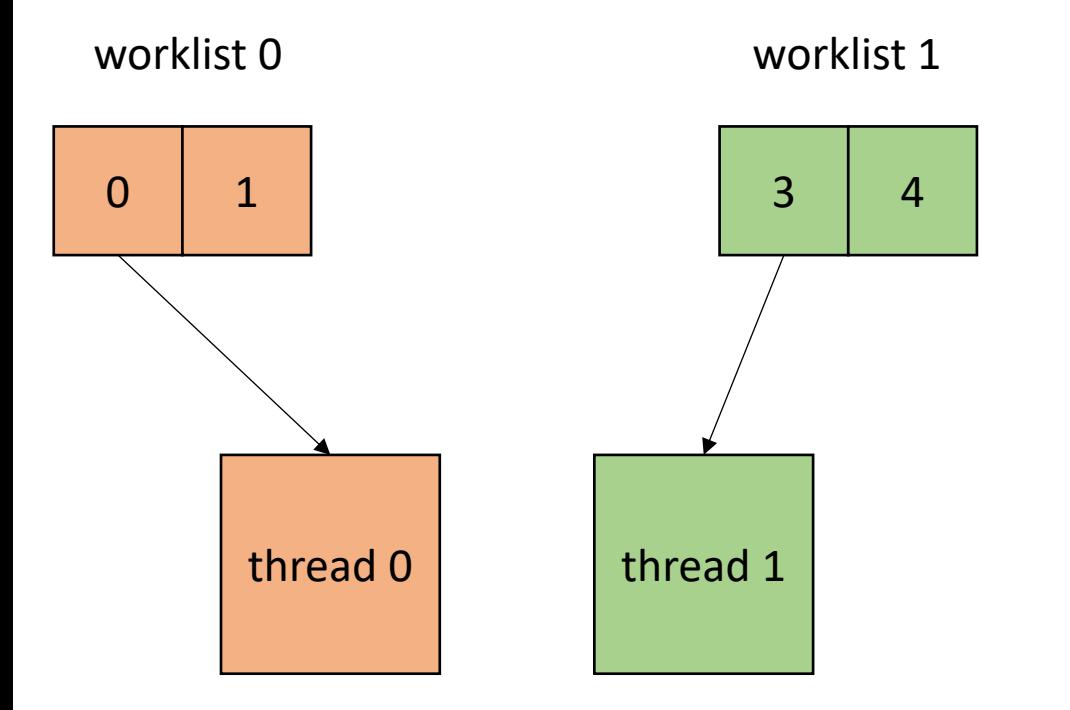

```
atomic_int finished_threads = 0;
void parallel_loop(..., int tid) {
```

```
int task = 0;
while (cq[tid].dequeue(&task)) {
  // dynamic work based on task
}
finished_threads++;
while (finished_threads != NUM_THREADS) {
  target = //select a random thread
  if (cq[target].dequeue(&task))
      // dynamic work based on task
}
```
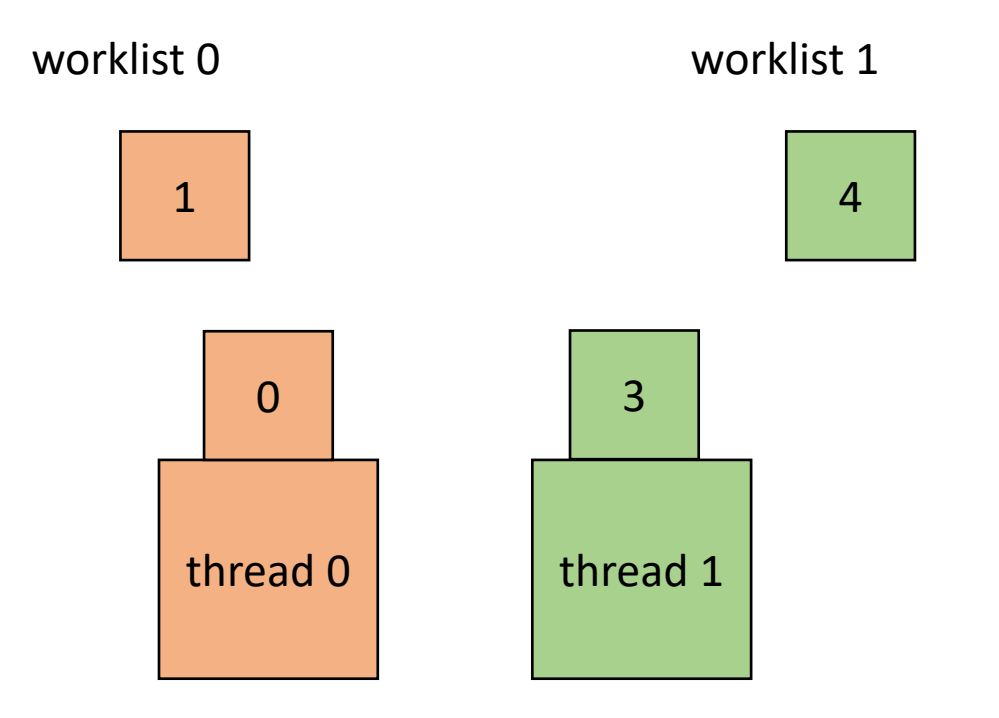

```
atomic_int finished_threads = 0;
void parallel_loop(..., int tid) {
```

```
int task = 0;
while (cq[tid].dequeue(&task)) {
  // dynamic work based on task
```
}

}

```
finished_threads++;
while (finished_threads != NUM_THREADS) {
  target = //select a random thread
  if (cq[target].dequeue(&task))
      // dynamic work based on task
```
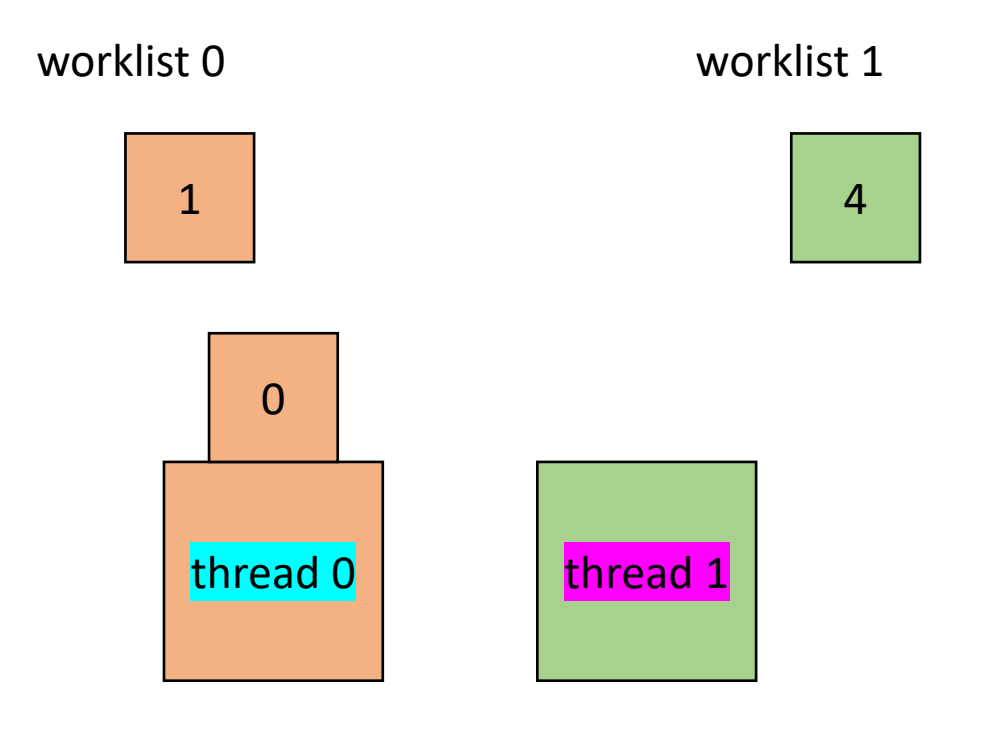

```
atomic_int finished_threads = 0;
void parallel_loop(..., int tid) {
```

```
int task = 0;
while (cq[tid].dequeue(&task)) {
  // dynamic work based on task
}
finished_threads++;
```
}

```
while (finished_threads != NUM_THREADS) {
  target = //select a random thread
  if (cq[target].dequeue(&task))
      // dynamic work based on task
```
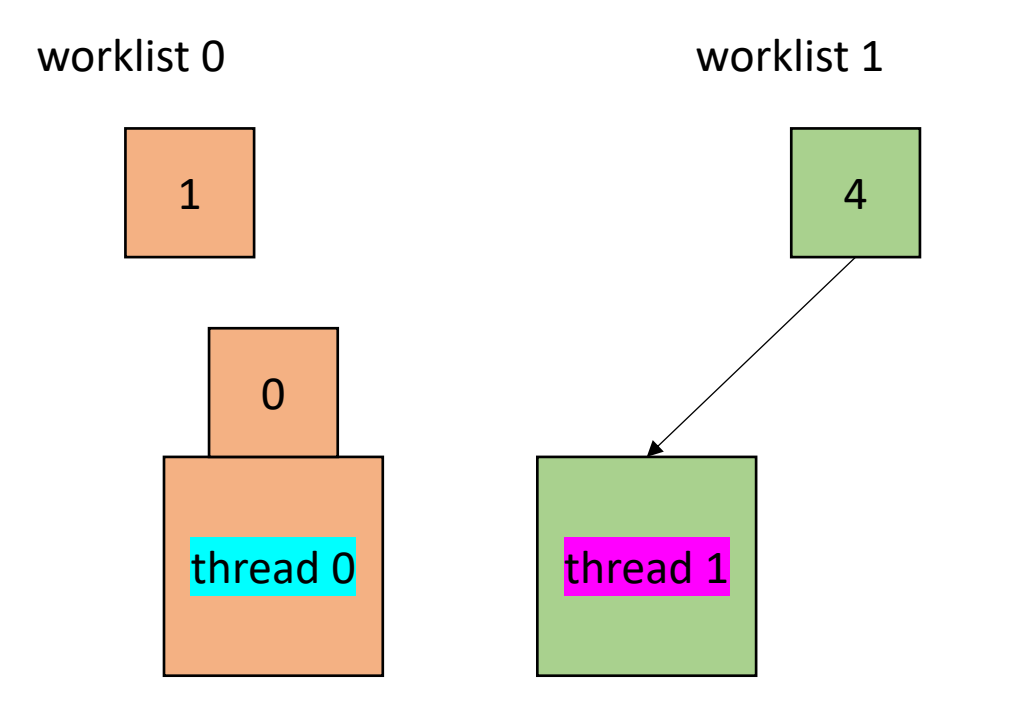

```
atomic_int finished_threads = 0;
void parallel_loop(..., int tid) {
```

```
int task = 0;
while (cq[tid].dequeue(&task)) {
  // dynamic work based on task
}
finished_threads++;
while (finished_threads != NUM_THREADS) {
  target = //select a random thread
```
}

```
if (cq[target].dequeue(&task))
   // dynamic work based on task
```
1

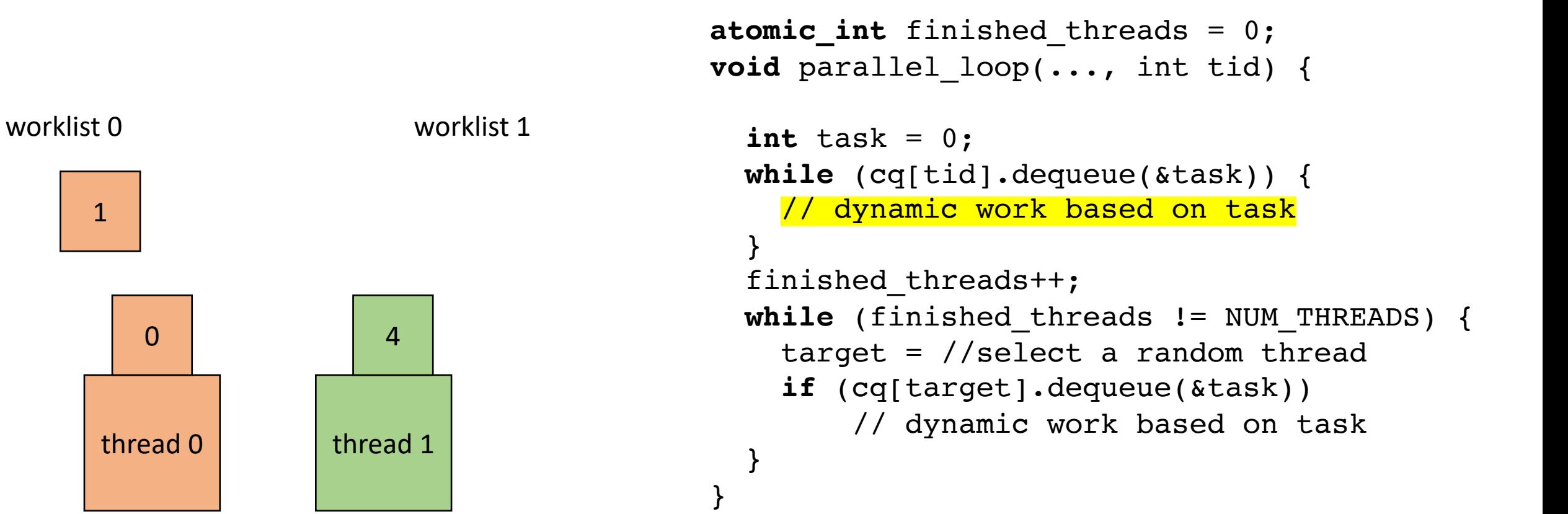

1

 $\Omega$ worklist 0 worklist 1 **atomic\_int** finished\_threads = 0; **void** parallel\_loop(..., int tid) {  $int$  task =  $0$ ; while (cq[tid].dequeue(&task)) { // dynamic work based on task } finished\_threads++; **while** (finished\_threads != NUM\_THREADS) { target =  $//select$  a random thread **if** (cq[target].dequeue(&task)) // dynamic work based on task } }  $\frac{1}{2}$  thread 0  $\frac{1}{2}$  thread 1

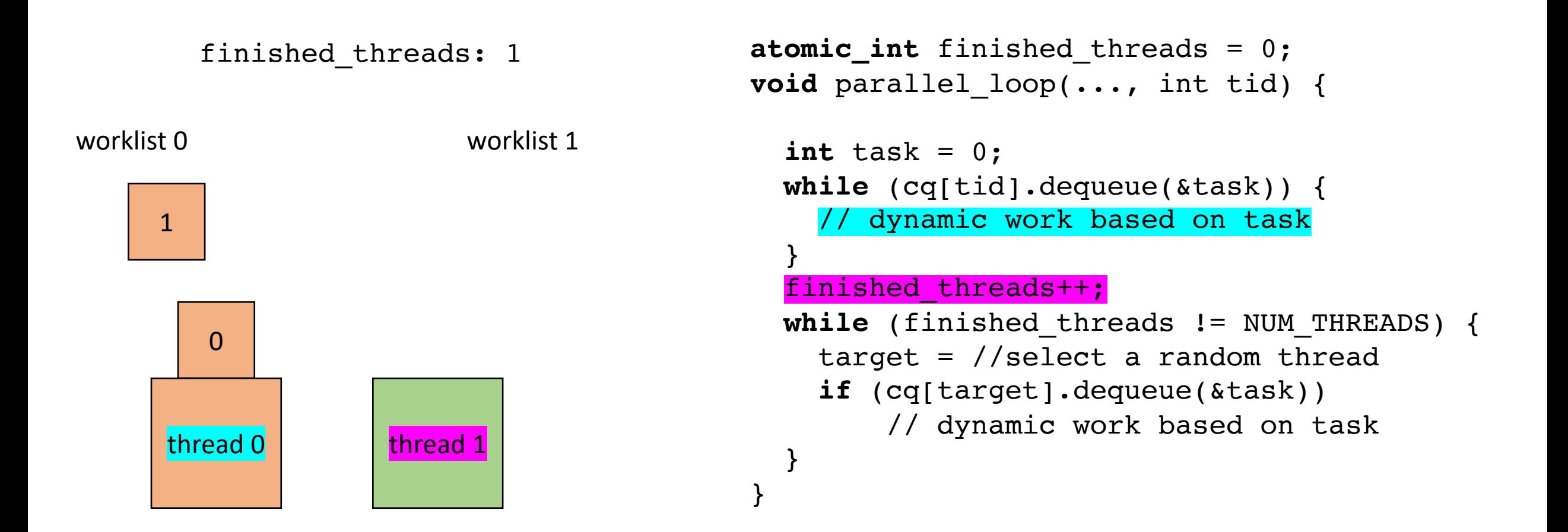

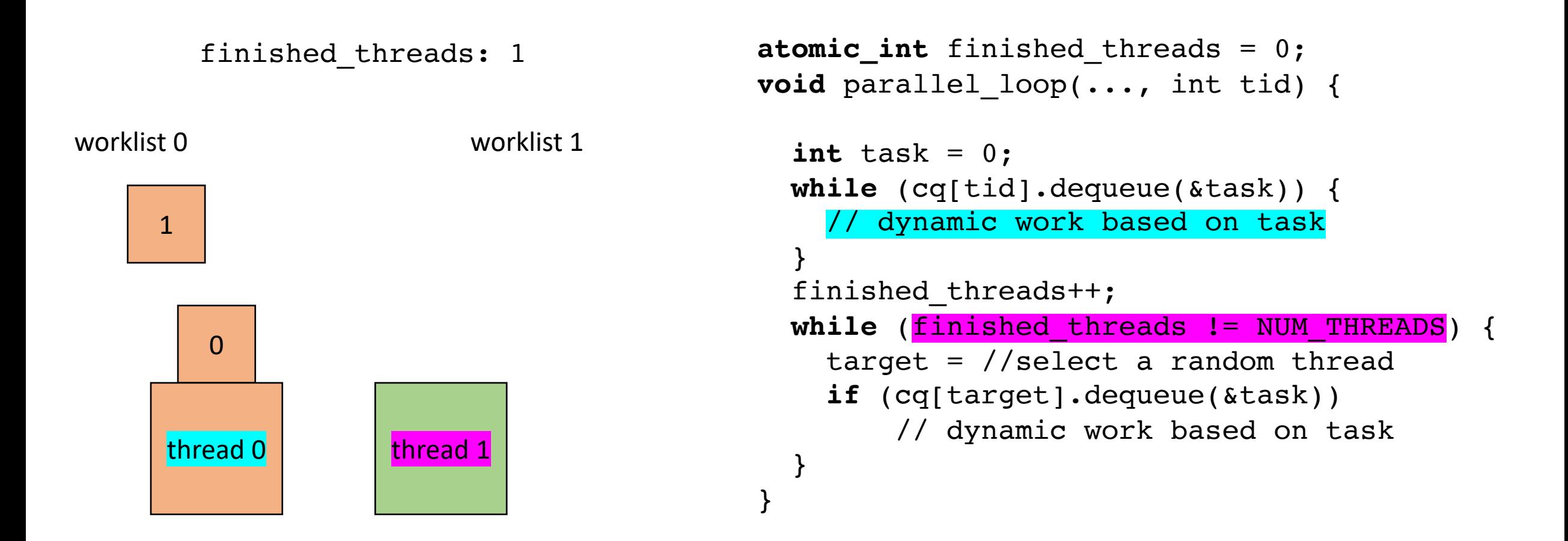

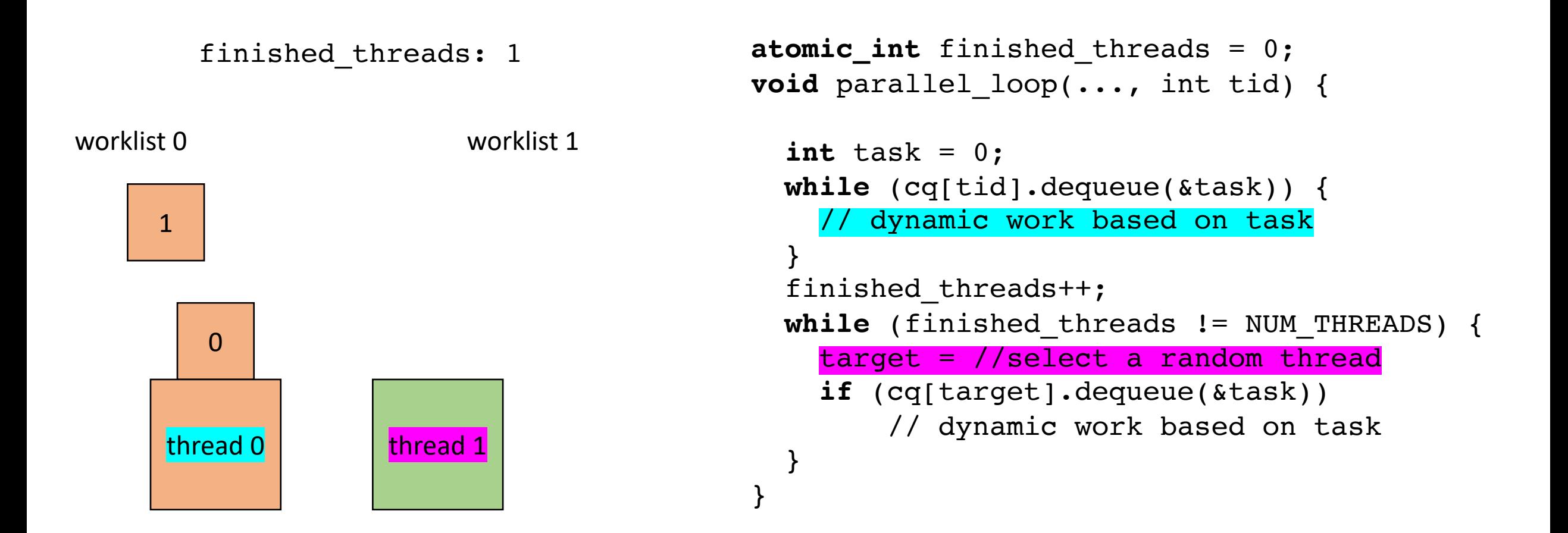

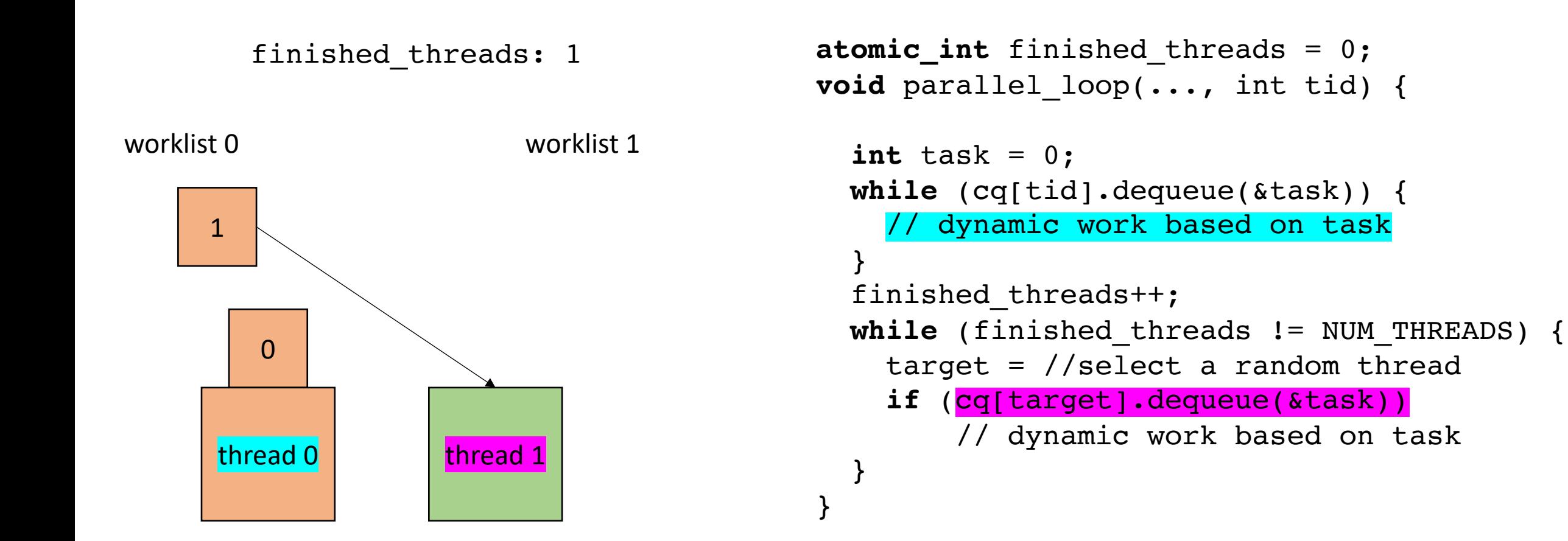

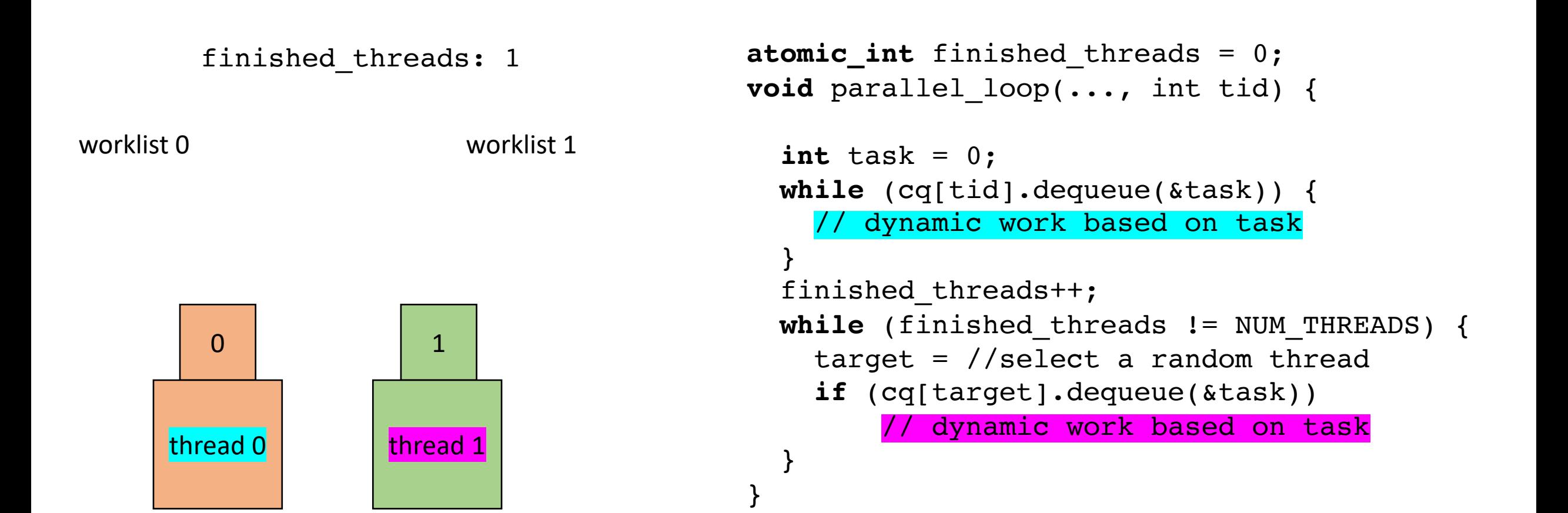

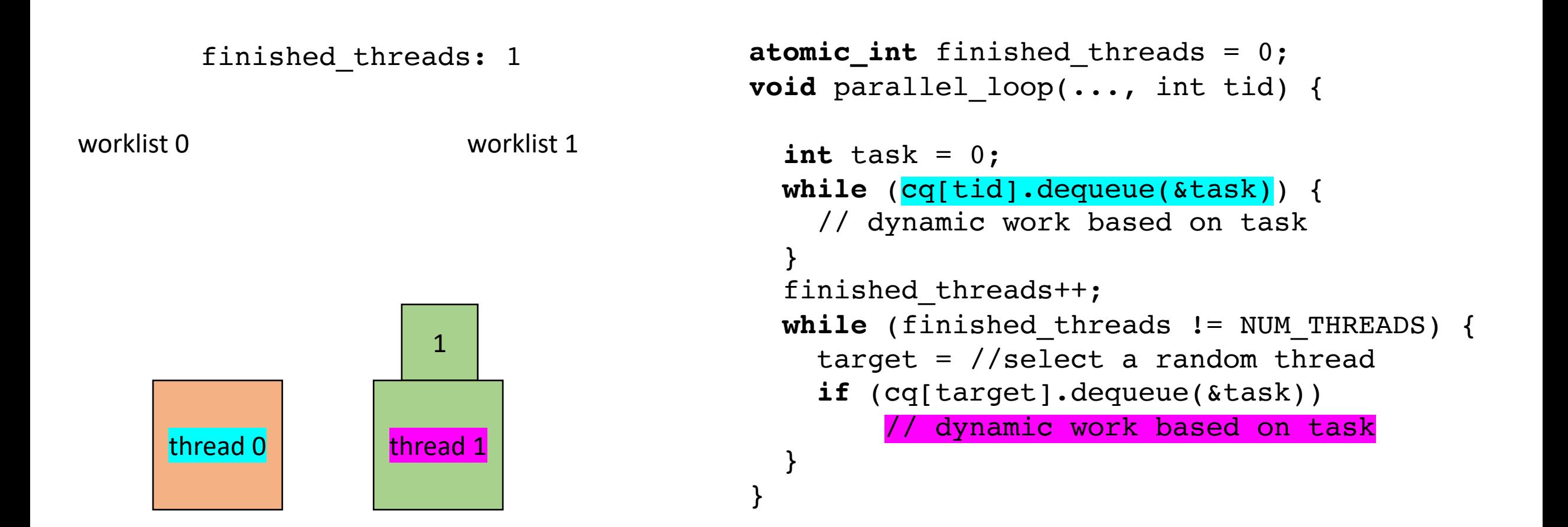

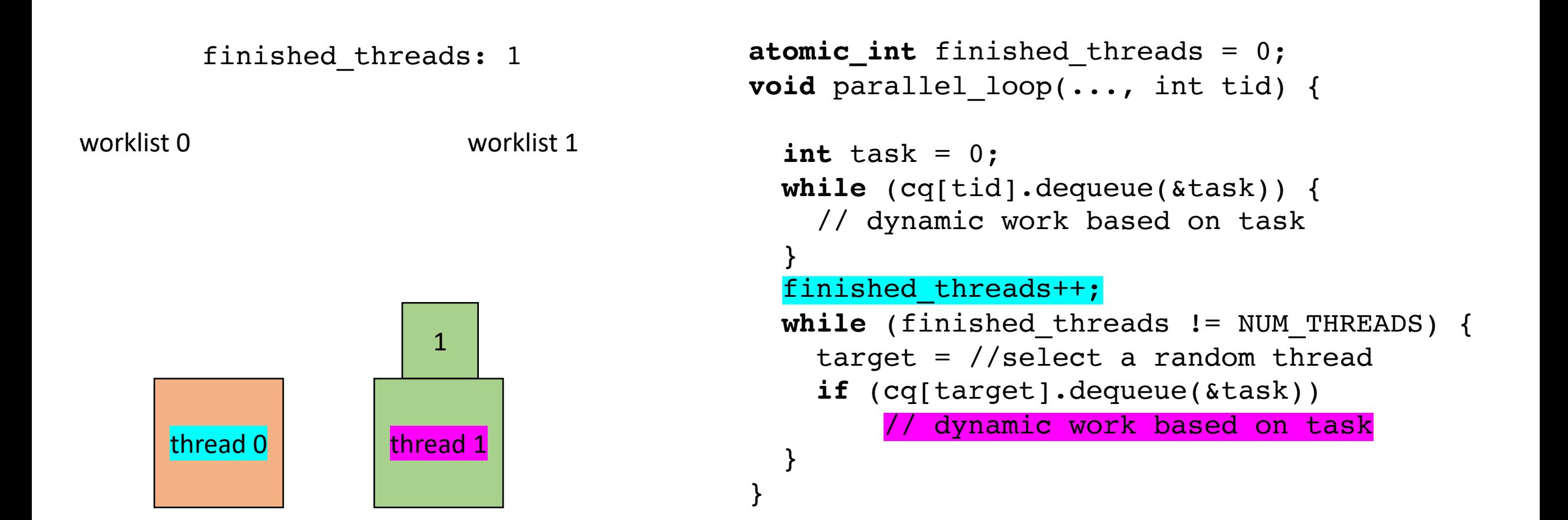

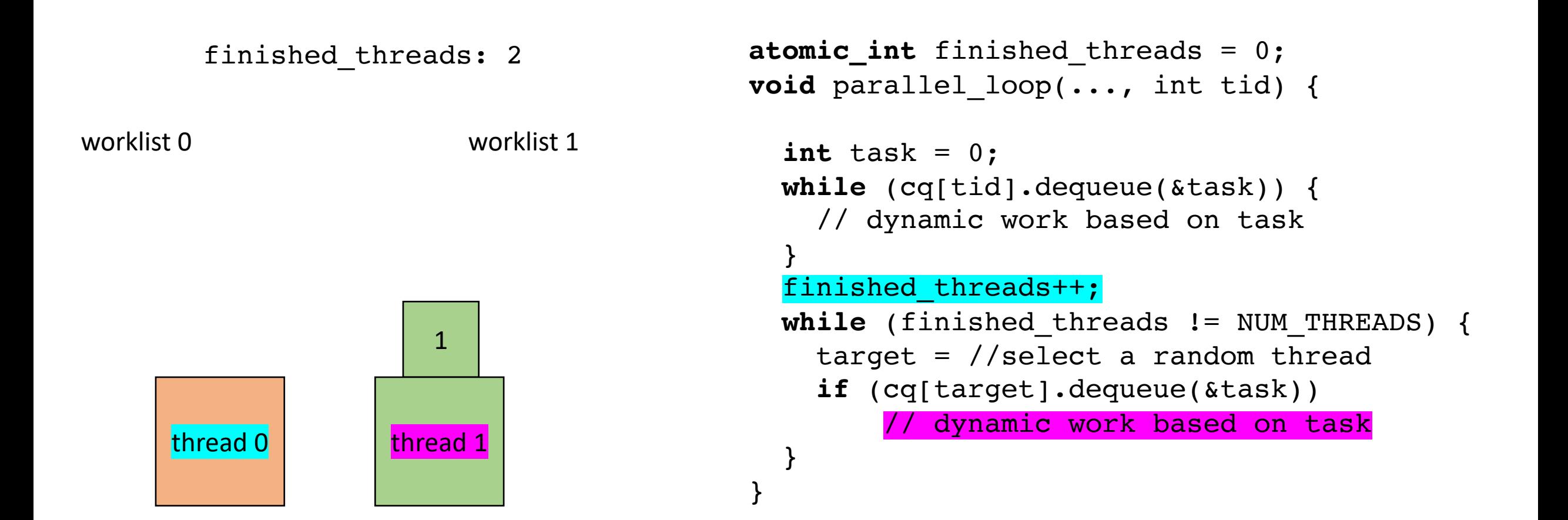

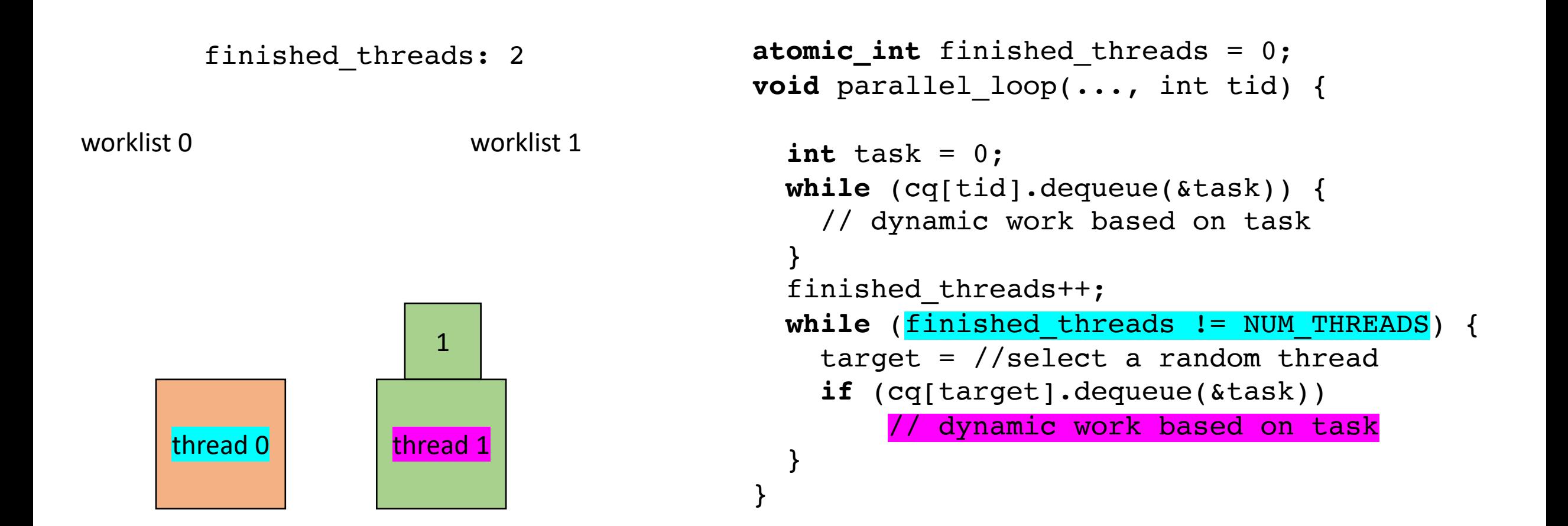

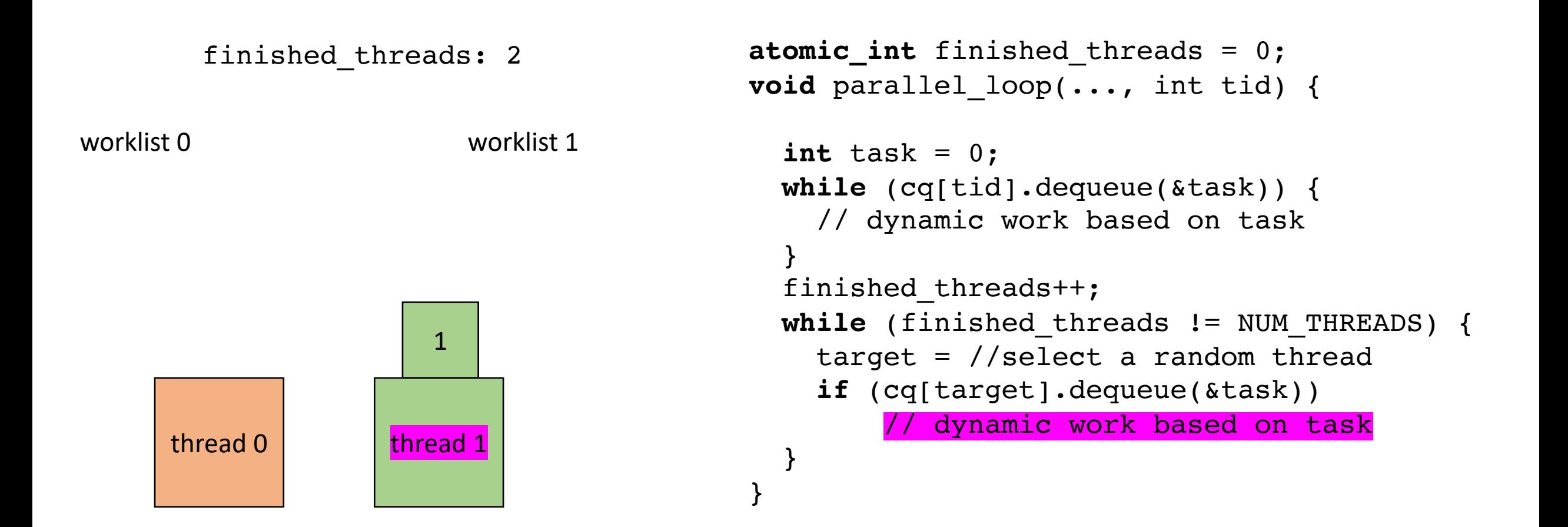

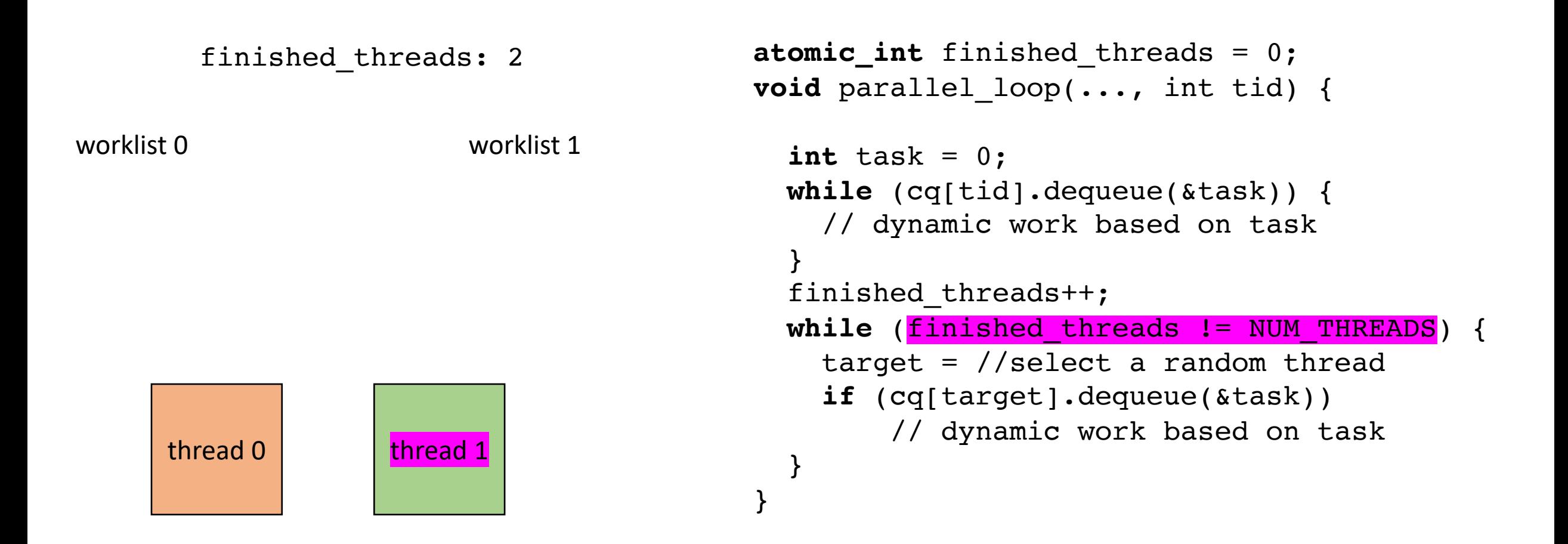

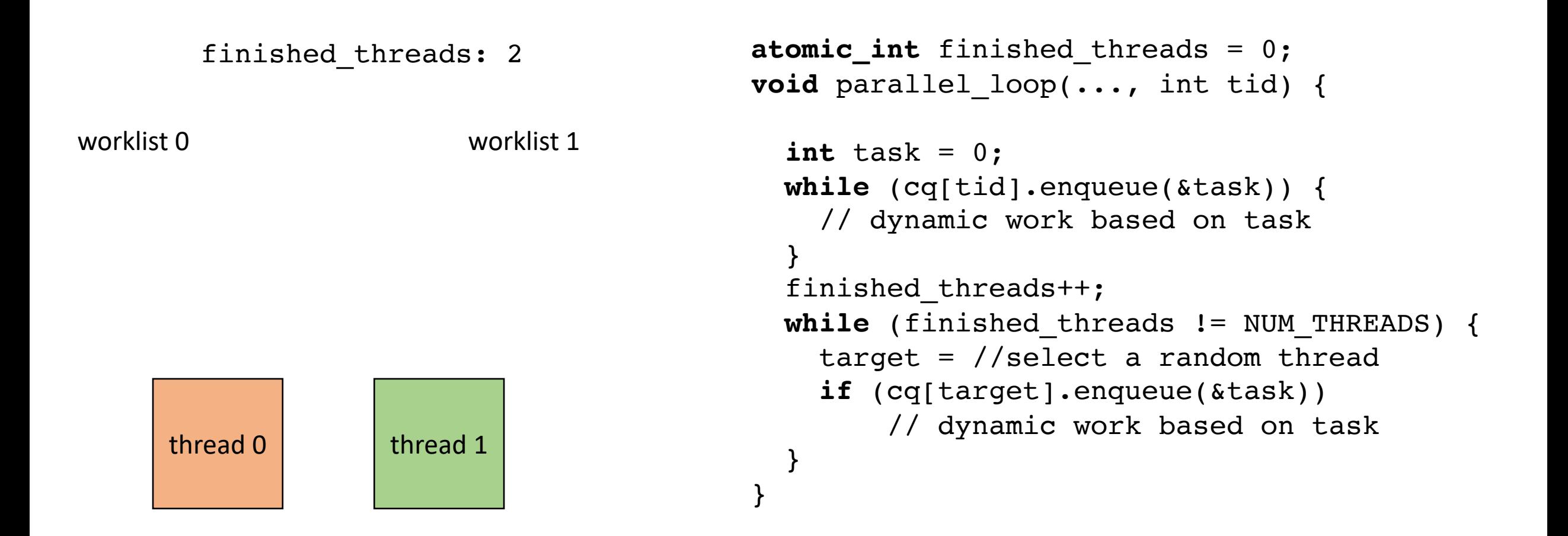

• How to implement in a compiler:

```
concurrent_queues cq[NUM_THREADS];
void foo() {
  ...
  int chunk = ceil(SIZE/NUM_THREADS);
  for (x = 0; x < SIZE; x++) {
    int tid = x / chunk;
    cq[tid].enqueue(x);
  }
  for (t = 0; t < NUM THREADS; t++) {
     spawn(parallel loop(..., t)
  }
  join();
  finished threads = 0;...
```
}

Final note: initializing the worklists may become a bottleneck. Amdahl's law

• How to implement in a compiler:

```
concurrent_queues cq[NUM_THREADS];
void foo() {
  ...
  int chunk = ceil(SIZE/NUM_THREADS);
  for (x = 0; x < SIZE; x++) {
    int tid = x / chunk;
    cq[tid].enqueue(x);
  }
  for (t = 0; t < NUM THREADS; t++) {
     \texttt{spam}(\texttt{parallel loop}(\ldots, t))}
  join();
  finished threads = 0;...
```
}

Final note: initializing the worklists may become a bottleneck. e.g. Amdahl's law

Can be made parallel using regular parallelism constructs

# Summary

- Many ways to parallelize DOALL loops
	- Independent iterations are key to giving us this freedom!
- Some are more complicated than others.
	- Local worklists require concurrent data structures
	- Global worklist requires read-modify-write
- Compiler implementation can enable rapid exploration and experimentation.

#### Next week

- Guest lecture about types
- This will take us through the Thanksgiving break
	- Paper and project proposals will be due!